# **Publication 1187**

**Specifications for Filing Form 1042-S, Foreign Person's U.S. Source Income Subject to Withholding, Magnetically or Electronically**

Including 1/2 inch magnetic tape, IBM 3480, 3490, 3590, AS400 compatible tape cartridges, 8mm tape cartridges, 4mm and Quarter Inch Cartridges (QIC) or 3 1/2 inch diskette

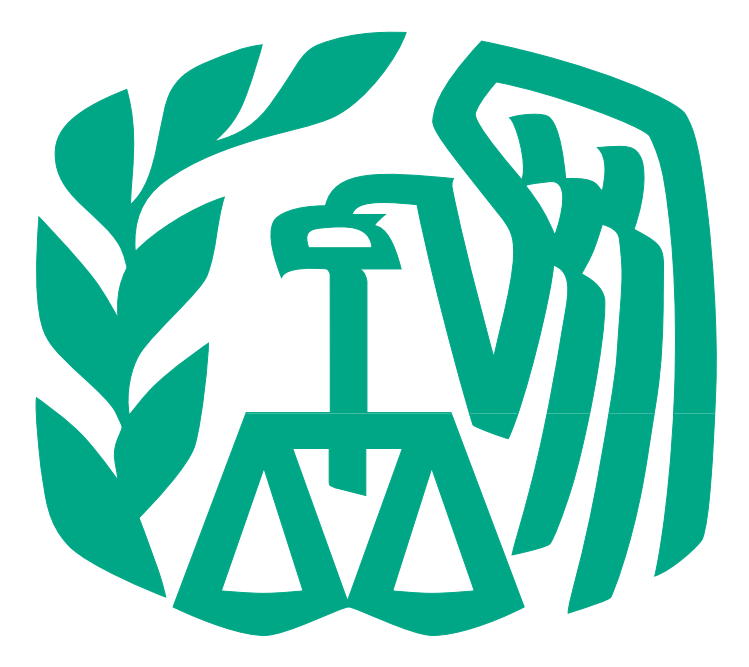

# **Rev. Proc. 2001-40**

Reprinted from IR Bulletin 2001-33, dated August 13, 2001 (and including copies of Forms 4419, 4804, 8508, 8809, Notice 210 and Instructions for Form 1042-S for taxpayers' use.) **NOTE:**

**Following is a list of related instructions and forms for filing Form 1042–S Magnetically/Electronically:**

- **2001 Instructions for Form 1042–S**
- **Form 4419 Application for Filing Information Returns Magnetically/Electronically**

• **Form 4804 – Transmittal of Information Returns Reported Magnetically**

• **Form 8508 – Request forWaiver From Filing Information Returns on Magnetic Media (Forms W-2, W-2G, 1042–S, 1098, 1099, 5498, and 8027)**

• **Form 8809 – Request for Extension of Time To File Information Returns (Forms W-2, W-2G, 1042–S, 1098, 1099, 5498, and 8027)**

• **Notice 210 – Preparation Instructions for Media Labels**

• **Publication 515 – Withholding of Tax on Nonresident Aliens and Foreign Corporations (for general information and explanation of tax law associated with Form 1042–S)**

#### • **Publication 901 – U.S. Tax Treaties**

The Internal Revenue Service, Martinsburg Computing Center, encourages filers to make copies of the blank forms in the back of this publication for future use*. These forms can also be obtained by calling 1- 800-TAX-FORM (1-800-829-3676). You can also download forms and publications from the IRS Web Site at* [www.irs.gov](http://www.irs.gov/)*.*

#### **Rev. Proc. 2001–40**

.

Use this Revenue Procedure to prepare Tax Year *2001* and prior year information returns for submission to Internal Revenue Service (IRS) using any of the following:

- Magnetic Tape
- Tape Cartridge
- 8mm, 4mm, and Quarter Inch Cartridges (QIC)
- 3 1/2-Inch Diskette
- Electronic Filing

#### **Table of Contents**

#### **Part A. General**

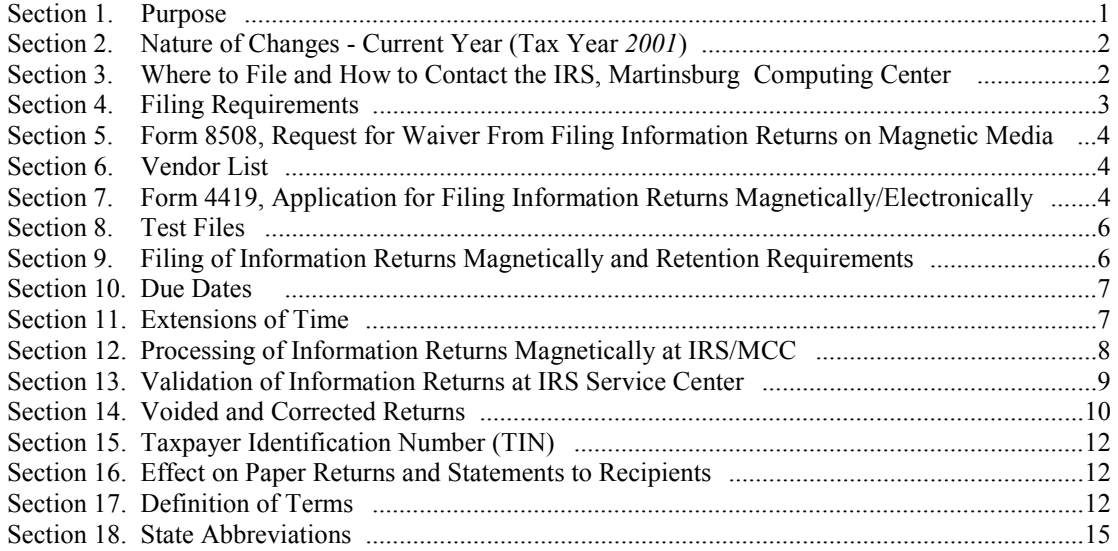

### **Part B. Magnetic Media Specifications**

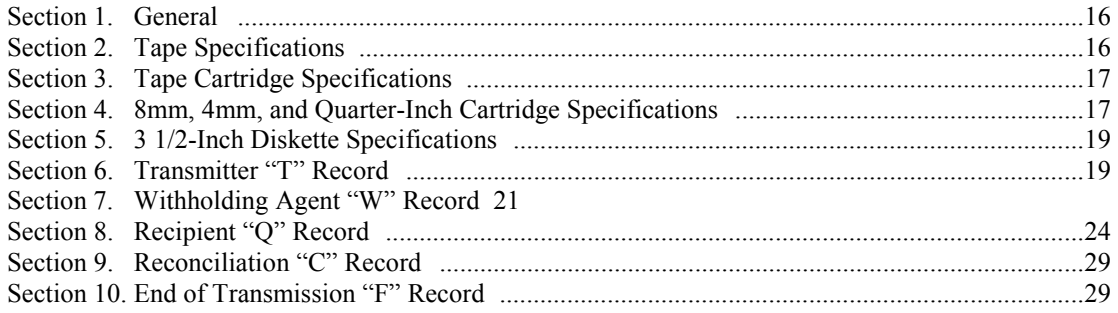

### **Part C. Electronic Filing Specifications**

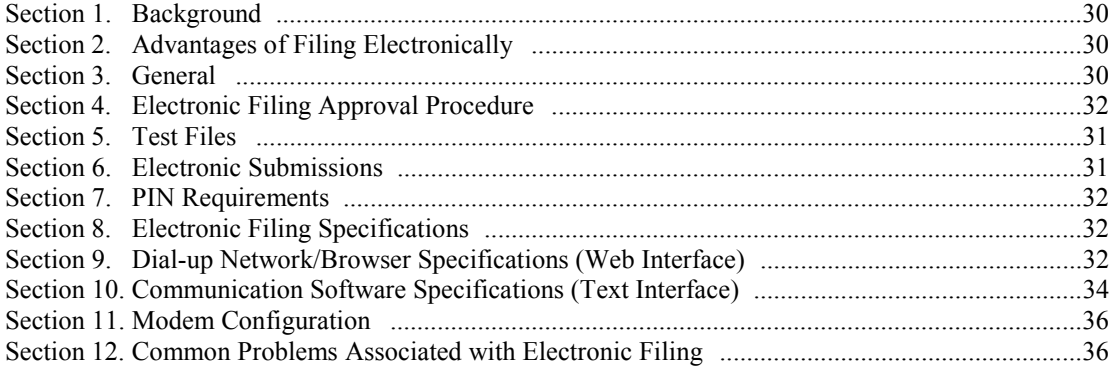

### **Part D. Magnetic/Electronic Specifications for Extensions of Time**

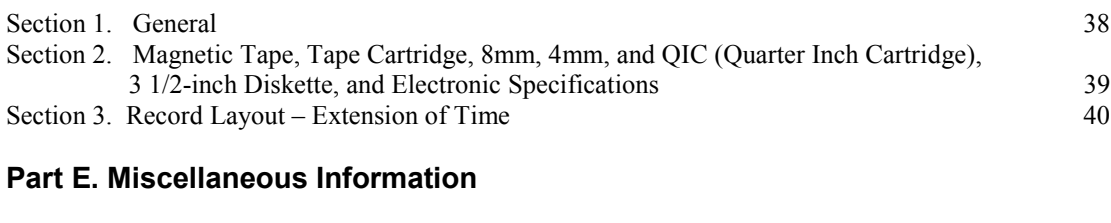

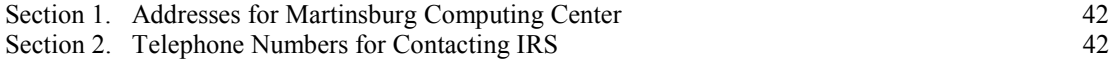

#### **Attention! Important Notice:**

#### **Form 1042-S Processing and Publication 1187 have undergone major revisions. The record format and processing procedures are very different from previous years. Please read this entire publication carefully.**

Persons or businesses required to file Form 1042-S magnetically or electronically may be subject to penalties for failure to file or include correct information if they do not follow the instructions in this Revenue Procedure.

#### **Part A. General**

Revenue Procedures are generally revised annually to reflect legislative and form changes. Comments concerning this Revenue Procedure, or suggestions for making it more helpful, can be addressed to:

> Internal Revenue Service Martinsburg Computing Center Attn: Information Reporting Program 230 Murall Drive Kearneysville, WV 25430

#### **Sec. 1. Purpose**

**.01** The purpose of this Revenue Procedure is to provide the specifications for filing Form 1042–S magnetically or electronically, using 1/2-inch 9-track tape, IBM 3480, 3490, 3490E, *3590, 3590E* or AS400 compatible tape cartridges (including 4mm, 8mm & QIC), or 3 1/2-inch diskette with IRS. **IRS/MCC has discontinued processing 8-inch and 5 1/4-inch diskettes and the mainframe electronic filing system. In addition, IRS/MCC will no longer process 1/2-inch 9-track magnetic tape beginning in calendar year 2003 for tax year 2002. The previously used IRP-BBS (Bulletin Board System) has also been replaced**. The new electronic filing system is known as FIRE (Filing Information Returns Electronically). When using the Revenue Procedure for filing prior year returns, reformat required information from prior years to fit the updated specifications*.* This Revenue Procedure must be used to prepare current and prior year information returns **filed beginning January 1, 2002, and received by IRS/MCC or postmarked by December 31, 2002.**

**.02** Generally, the box numbers on the paper Form 1042–S correspond with the fields used to file magnetically/electronically; however, if discrepancies occur, the instructions in this Revenue Procedure govern.

**.03** This Revenue Procedure supersedes Rev. Proc. 98–44 published as Publication 1187, Specifications for Filing Form 1042–S, Foreign Person's U.S. Source Income Subject to Withholding, Magnetically or Electronically.

**.04** Refer to Part A, Sec. 17, for definitions of terms used in this publication.

**.05** Specifications for filing Forms W-2, Wage and Tax Statements, magnetically/electronically are available from the Social Security Administration (SSA) **only**. Filers can call 1-800-SSA-6270 to obtain the phone number of the SSA Employer Service Liaison Officer for their area.

**.06** IRS/MCC does **not** process Forms W-2. Paper **and/or** magnetic media for Forms W-2 must be sent to SSA. IRS/MCC does, however, process waiver requests (Form 8508) and extension of time to file requests (Form 8809) for Forms W-2 and requests for an extension of time to provide the employee copies of Forms W-2.

- **.07** The following Revenue Procedures and publications provide more detailed filing procedures for certain information returns:
- **(a)** 2001 Instructions for Form 1042–S.
- **(b)** Rev. Proc. 84–33, 1984–1 C.B. 502, regarding the optional method for agents to report and deposit backup withholding.
- **(c)** Publication 1179, Rules and Specifications for Private Printing of Substitute Forms 1096, 1098, 1099, 1042–S, 5498, and W–2G.
- **(d)** Publication 1239, Specifications for Filing Form 8027, Employer's Annual Information Return of Tip Income and Allocated Tips, Magnetically or Electronically.
- **(e)** Publication 1220 (Rev. 7*–2001*), Specifications for Filing Forms 1098, 1099, 5498, and W-2G, Magnetically or Electronically.

**(f)** Publication 1245, Specifications for Filing Form W-4, Employee's Withholding Allowance Certificate, Magnetically or Electronically.

#### **Sec. 2. Nature of Changes—Current Year (Tax Year 2001)**

**.01 Due to the issuance of final regulations to Internal Revenue Code (IRC) Section 1441, effective January 1, 2001, this publication is completely revised for Tax Year** *2001.* **Because of this comprehensive revision, changes are not emphasized by the use of italics as in the past. Major changes are listed below, however, filers must read the publication in its entirety for Form 1042–S to be filed correctly, magnetically or electronically.**

**.02** IRS/MCC will no longer return problem media in need of replacement. See Part A, Sec. 12. Filers will receive Form 9267, Media Tracking Slip, a listing of errors, and a letter detailing the problem(s) encountered during processing. Filers will be expected to send replacement media within the prescribed time frame**.** This makes it **imperative** that filers maintain backup copies and/or recreate capabilities for their information return files. All references to returning media for replacement were deleted.

**.03** Major changes were implemented for the processing of Form 1042–S. See Part A, Sec.12.03 for a complete listing of errors that will result in a request for a replacement file.

**.04** Validity, consistency, and related math error checks within individual "Q" Records will no longer be conducted as part of IRS/MCC's processing. This processing will be performed by the IRS Service Center. See Part A, Sec. 13.

**.05** The guidelines for corrected returns have been updated to reflect record and format changes. See Part A, Sec. 14.

**.06** Beginning in calendar year 2003 for Tax Year 2002, IRS/MCC will no longer accept 9-track tape for filing Form 1042–S. See Part B, Sec. 2, Tape Specifications.

**.07** The record layout and record sequence have changed. A Reconciliation "C" Record was added, and the End of Transmission "F" Record has replaced the "Y" Record. A file will consist of records in the following sequence:

Transmitter "T" Record, Withholding Agent "W" Record, Recipient "Q" Record(s), Reconciliation "C" Record, and End of Transmission "F" Record.

Multiple sets of the Withholding Agent "W" Record, the Recipient "Q" Record(s), and the Reconciliation "C" Record may be included within the file in that sequence. However, the file must contain only one Transmitter "T" Record (at the beginning of the file) and one End of Transmission "F" Record (at the end of the file). The record length has changed to 780 fixed positions. Block size must not exceed 23,400 tape positions. See Part B.

**.08** A Reconciliation "C" Record has been added to summarize the number of "Q" Records and income amounts reported in the Recipient "Q" Records for a specific Withholding Agent "W" Record. See Part B, Reconciliation "C" Record.

**.09** The final record on a file has been changed to End of Transmission "F" Record. See Part B, End of Transmission "F" Record.

**.10** Filers **must** read the record format for each type of record very carefully. There have been numerous changes, additions, and deletions to the elements in each record.

#### **Sec. 3. Where To File and How to Contact the IRS, Martinsburg Computing Center**

**.01** All information returns filed magnetically or electronically are processed at IRS/MCC. Files containing information returns and requests for IRS magnetic media and electronic filing information should be sent to the following address:

> IRS-Martinsburg Computing Center Information Reporting Program 230 Murall Drive Kearneysville, WV 25430

**.02 All** requests for an extension of time to file information returns with IRS/MCC or to the recipients, and requests for undue hardship waivers filed on Form 8508, should be sent to the following address:

> IRS-Martinsburg Computing Center Information Reporting Program **Attn: Extension of Time Coordinator** 240 Murall Drive **Kearneysville, WV 25430**

**.03** The telephone numbers for magnetic media inquiries or electronic submissions are:

 $\mathscr{C}$ **304-263-8700 - Call Site or** *email at mccirp@irs.gov*

**304-267-3367 - TDD (Telecommunication Device for the Deaf)**

#### **304-264-5602 - Fax Machine**

#### **Electronic Filing – FIRE System**

#### **304-262-2400** \*\*\*\*\*\*\*\***(These are not toll-free telephone numbers.)**\*\*\*\*\*\*\*\*

#### **TO OBTAIN FORMS:**

#### **1-800-TAX-FORM (1-800-829-3676)**

#### **www.irs.gov** – **IRS Web Site access to forms**

**.04** The 2001 Instructions for Form 1042–S have been included in the Publication 1187 for your convenience. The Form 1042–T is used only to transmit Copy A of **paper** Form 1042–S. If filing paper returns, follow the mailing instructions on Form 1042–T and submit the paper returns to the Internal Revenue Service Center, Philadelphia, PA 19255.

**.05** Requests for paper Form 1042–S and publications related to magnetic media/electronic filing should be made by calling the IRS toll-free number **1-800-TAX-FORM (1-800-829-3676)** or via the IRS Web Site at **www.irs.gov.** 

**.06** Questions pertaining to magnetic media filing of Forms W-2 **must** be directed to the Social Security Administration (SSA). Filers can call 1-800-SSA-6270 to obtain the phone number of the SSA Employer Service Liaison Officer for their area.

**.07** Filers **should not** contact IRS/MCC if they have received a penalty notice and need additional information or are requesting an abatement of the penalty. A penalty notice contains an IRS representative's name and/or phone number for contact purposes; or, the filer may be instructed to respond in writing to the address provided. IRS/MCC does **not** issue penalty notices and does **not** have the authority to abate penalties. For penalty information, refer to the Penalty section of the 2001 Instructions for Form 1042–S.

**.08** A taxpayer or authorized representative may request a copy of a tax return, including Form W-2 filed with a return, by submitting Form 4506, Request for Copy or Transcript of Tax Form, to IRS. This form may be obtained by calling **1**-**800-TAX-FORM (1-800-829-3676)**. For any questions regarding this form, call 1-800-829-1040.

**.09** The Information Reporting Program Call Site answers both magnetic media and tax law questions relating to the filing of information returns (Forms 1096, 1098, 1099, 5498, 8027, W-2G, and W-4). The Call Site also answers magnetic media questions related to Form 1042–S as well as tax law and paper filing related questions about Forms W-2 and W-3. They also handle inquiries dealing with backup withholding and reasonable cause requirements due to missing and incorrect taxpayer identification numbers. The Call Site is located at IRS/MCC and operates in conjunction with the Information Reporting Program. The Call Site provides service to the payer community (financial institutions, employers, and other transmitters of information returns). Recipients of information returns (payees) should continue to contact 1-800-829-1040 or other numbers specified in the tax return instructions with any questions on how to report information on their tax returns. The Call Site accepts calls from all areas of the country. The number to call is **304-263-8700** or Telecommunications Device for the Deaf **(TDD) 304-267-3367.** These are not toll-free numbers. *You can also reach the Call Site via email at mccirp@irs.gov.* Hours of operation for the Call Site are Monday through Friday, 8:30 a.m. to 4:30 p.m. Eastern time. The Call Site is in operation throughout the year to handle the questions of payers, transmitters, and employers. Due to the high demand for assistance at the end of January and February, it is advisable to call as soon as possible to avoid these peak filing seasons.

#### ☛**Note: This call site does not answer tax law questions concerning the requirements for withholding of tax on payments of U.S. source income to foreign persons under Chapter 3 of the Code. If you need such assistance, you may call 215-516-2000 (not a toll-free number) or write to: Philadelphia Internal Revenue Service, International Section, P.O. Box 920, Bensalem, PA 19020-8518.**

#### **Sec. 4. Filing Requirements**

**.01** The regulations under section 6011(e)(2)(A) of the Internal Revenue Code provide that any person, including a corporation, partnership, individual, estate, and trust, who is required to file 250 or more information returns must file such returns magnetically/electronically. Withholding agents who meet the threshold of 250 or more Forms1042–S are required to submit their information electronically or magnetically.

#### ☛**Note: Even though filers with less than 250 information returns are not required to submit the information returns magnetically or electronically and may submit them on paper, IRS encourages filers to transmit those information returns magnetically or electronically***.*

**.02** These requirements apply separately to both originals and corrections filed magnetically/electronically.

**.03** All filing requirements that follow apply individually to each reporting entity as defined by its separate taxpayer identification number (TIN) [social security number (SSN), employer identification number (EIN), IRS individual taxpayer identification number (ITIN), or Qualified Intermediary Employer Identification Number (QI-EIN)]. For example, if a corporation with several branches or locations uses the same EIN, the corporation must aggregate the total volume of returns to be filed for that EIN and apply the filing requirements to each type of return accordingly.

**.04** Filers who are required to submit their information returns on magnetic media may choose to submit their documents by electronic filing. IRS/MCC has one method for filing information returns electronically; see Part C.

**.05** The above requirements do not apply if the filer establishes hardship (see Part A, Sec. 5).

#### **Sec. 5. Form 8508, Request for Waiver From Filing Information Returns on Magnetic Media**

**.01** If a filer is required to file on magnetic media but fails to do so (or fails to file electronically in lieu of magnetic media filing) and does not have an approved waiver on record, the filer will be subject to a penalty of \$50 per return in excess of 250. For penalty information, refer to the Penalty section of the 2001 Instructions for Form 1042–S.

**.02** If filers are required to file original or corrected returns on magnetic media, but such filing would create a hardship, they may request a waiver from these filing requirements by submitting Form 8508, Request for Waiver From Filing Information Returns on Magnetic Media, to IRS/MCC.

**.03** Even though a filer may submit as many as 249 corrections on paper, IRS encourages magnetically or electronically submitted corrections. Once the 250 threshold has been met, filers are required to submit any returns of 250 or more magnetically or electronically. However, if a waiver for original documents is approved, any corrections for the same type of returns will be covered under this waiver.

**.04** Generally, only the withholding agent may sign the Form 8508. A transmitter may sign if given power of attorney; however, a letter signed by the withholding agent stating this fact must be attached to the Form 8508.

**.05** A transmitter must submit a separate Form 8508 for each withholding agent. Do not submit a list of withholding agents.

**.06** All information requested on the Form 8508 must be provided to IRS for the request to be processed.

**.07** The waiver, if approved, will provide exemption from magnetic media filing for the current tax year only. Withholding agents may not apply for a waiver for more than one tax year at a time; application must be made each year a waiver is necessary.

**.08** Form 8508 may be photocopied or computer-generated as long as it contains all the information requested on the original form.

**.09** Filers are encouraged to submit Form 8508 to IRS/MCC at least 45 days before the due date of the returns.

**.10** File Form 8508 for the W-2 series of forms with IRS/MCC, not SSA.

**.11** Waivers are evaluated on a case-by-case basis and are approved or denied based on criteria set forth in the regulations under section 6011(e) of the Internal Revenue Code. The transmitter must allow a minimum of 30 days for IRS/MCC to respond to a waiver request.

**.12** If a waiver request is approved, the transmitter should keep the approval letter on file. The transmitter should not send a copy of the approved waiver to the service center where the paper returns are filed.

**.13** An approved waiver from filing information returns on magnetic media does not provide exemption from all filing. The withholding agent must timely file Form 1042–S on acceptable paper forms with the Philadelphia Service Center.

#### **Sec. 6. Vendor List**

**.01** IRS/MCC prepares a list of vendors who support magnetic media or electronic filing. The Vendor List (Pub. 1582) contains the names of service bureaus that will produce files on the prescribed types of magnetic media or via electronic filing. It also contains the names of vendors who provide software packages for filers who wish to produce magnetic media or electronic files on their own computer systems. This list is compiled as a courtesy and in no way implies IRS/MCC approval or endorsement.

**.02** If filers meeting the filing requirements engage a service bureau to prepare media on their behalf, the filers should be careful not to report duplicate data, which may cause penalty notices to be generated.

**.03** The Vendor List, Publication 1582, may be updated in print every other year. The most recently printed copy will be available by contacting IRS/MCC at 304-263-8700 or by letter (see Part A, Sec. 3). The Vendor List is also available on the IRS Web Site at **www.irs.gov**.

**.04** A vendor who offers a software package, has the ability to produce magnetic media for customers, or has the capability to electronically file information returns, and would like to be included on the list, must submit a written request to IRS/MCC. The request should include:

**(a)** Company name,

**(b)** Address (include city, state, and ZIP code),

**(c)** Telephone number (include area code),

**(d)** Contact person,

**(e)** Type(s) of service provided (e.g., service bureau and/or software),

**(f)** Type(s) of media offered (e.g., magnetic tape, tape cartridge, 3 1/2-inch diskette, or electronic filing),

**(g)** Type(s) of return(s)**.**

#### **Sec. 7. Form 4419, Application for Filing Information Returns Magnetically/Electronically**

**.01** Transmitters are required to submit Form 4419, Application for Filing Information Returns Magnetically/Electronically, to request authorization to file information returns with IRS/MCC. A single Form 4419 may be filed.

#### **EXCEPTIONS An additional Form 4419 is required for filing each of the following types of returns: Forms 1098, 1099, 5498, W-2G, 8027, and Questionable W-4.**

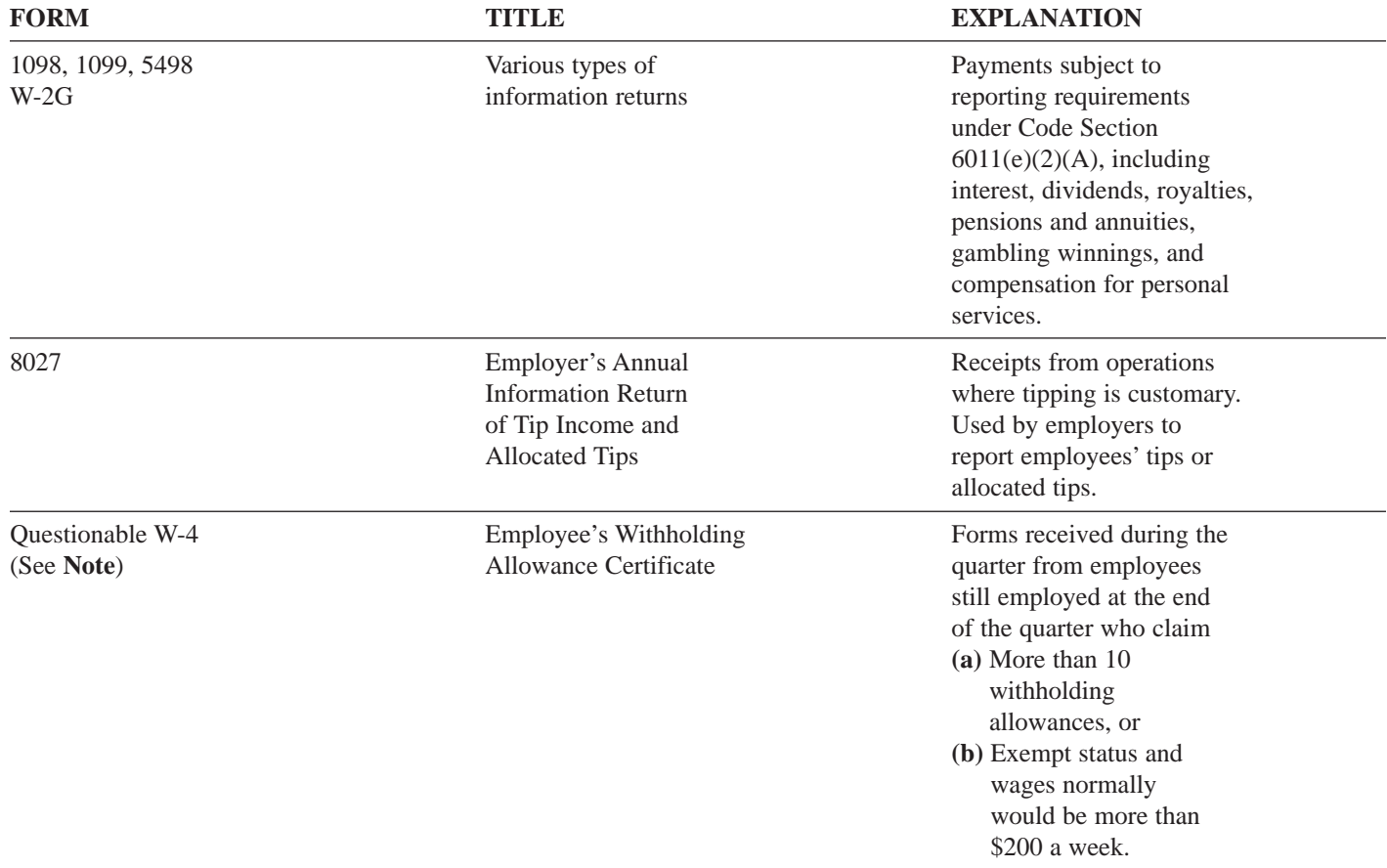

☛**Note: Employers are not required to send other Forms W-4 unless notified to do so by the IRS**.

**.02** Magnetic tape, tape cartridge, diskette, and electronically-filed returns may not be submitted to IRS/MCC until the application has been approved. Please read the instructions on the back of Form 4419 carefully. A Form 4419 is included in the Publication 1187 for the filer's use. This form may be photocopied. Additional forms may be obtained by calling **1-800-TAX-FORM (1-800- 829-3676)**. The form is also available on the IRS Web Site at **www.irs.gov**.

**.03** Upon approval, a five-character alpha/numeric Transmitter Control Code (TCC) beginning with the digits **"22"** will be assigned and included in an approval letter. The TCC **must** be coded in the Transmitter "T" Record. If a transmitter uses more than one TCC to file, each TCC must be reported on separate media or in separate transmissions if filing electronically. Please make sure you submit your magnetic media files using the correct TCC.

**.04** When revisions occur, a Publication 1187 containing the current Revenue Procedure, forms, and instructions will be sent to the attention of the contact person indicated on Form 4419.

**.05** If **any** of the information (name, TIN, or address) on the Form 4419 changes, please notify IRS/MCC in writing so the IRS/MCC database can be updated. However, a change in the method by which information returns are being submitted is not information which needs to be updated (e.g., tape to disk). The transmitter should include the TCC in all correspondence.

**.06** Form 4419 may be submitted anytime during the year; however, it **must** be submitted to IRS/MCC at least 30 days before the due date of the return(s) for current year processing. This will allow IRS/MCC the minimum amount of time necessary to process and respond to applications. In the event that computer equipment or software is not compatible with IRS/MCC, a waiver may be requested to file returns on paper documents.

**.07** IRS/MCC encourages transmitters who file for multiple withholding agents to submit one application and to use the assigned TCC for all withholding agents.

**.08** If a withholding agent's files are prepared by a service bureau, the withholding agent may not need to submit an application to obtain a TCC. Some service bureaus will produce files, code their own TCC on the media, and send it to IRS/MCC for the withholding agent. Other service bureaus will prepare magnetic media and return the media to the withholding agent for submission to IRS/MCC. These service bureaus may require the withholding agent to obtain a TCC to be coded in the Transmitter "T" Record. Withholding agents should contact their service bureaus for further information.

- **.09** Once a transmitter is approved to file magnetically or electronically, it is not necessary to reapply each year **unless**:
	- **(a)** The withholding agent has discontinued filing magnetically or electronically for two consecutive years; the withholding agent's TCC may have been reassigned by IRS/MCC. Withholding agents who are aware that the TCC assigned will no longer be used are requested to notify IRS/MCC so these numbers may be reassigned; **or**
	- **(b)** The withholding agent's magnetic media files were transmitted in the past by a service bureau using the service bureau's TCC, but now the withholding agent has computer equipment compatible with that of IRS/MCC and wishes to prepare his or her own files. The withholding agent must request a TCC by filing Form 4419.

**.10** One Form 4419 may be submitted regardless of how many types of media or methods are used to file the return. Multiple TCCs will only be issued to withholding agents with multiple TINs. Only one TCC will be issued per TIN unless the filer has checked the application for the following forms in addition to the Form 1042–S: Forms 1098, 1099, 5498, W-2G, 8027, and/or W-4. A separate TCC will be assigned for these forms.

**.11** Approval to file does not imply endorsement by IRS/MCC of any computer software or of the quality of tax preparation services provided by a service bureau or software vendor.

#### **Sec. 8. Test Files**

**.01** IRS/MCC strongly encourages all magnetic media or electronic filers to submit a test for 2001. The test file must consist of a sample of each type of record:

**(a)** Transmitter "T" Record

**(b)** Withholding Agent "W" Record

**(c)** Multiple Recipient "Q" Records **(at least 20)**

**(d)** Reconciliation "C" Record

**(e)** End of Transmission "F" Record

**.02** Use the Test Indicator **"TEST**" (upper case) in Field Positions 195–198 of the "T" Record to show this is a test file.

**.03** IRS/MCC will check the file to ensure it meets the specifications of this Revenue Procedure. For current filers, sending a test file will provide the opportunity to ensure their software reflects all programming changes required for TY2001.

**.04** Tests should be sent to IRS/MCC between December 1, 2001, and February 15, 2002. Tests must be received at MCC by February 15, 2002, in order to be processed.

**.05** For tests filed on magnetic tape, tape cartridge, 8mm, 4mm, and quarter inch cartridge*,* and 3 1/2-inch diskette, the transmitter must include the signed Form 4804 in the same package with the corresponding magnetic media. Mark the "TEST" box in Block 1 on the form. Also, mark "TEST" on the external media label.

**.06** IRS/MCC will send a letter of acknowledgment to indicate the test results for magnetic media with documentation identifying the fatal errors. Resubmission of magnetic media test files must be received by IRS/MCC no later than February 15. See Part C, Sec. 5.03, for information on electronic test results.

**.07** Magnetic media will not be returned to filers.

#### ☛**Note: Validity, consistency, and related math error checks within individual "Q" Records will no longer be conducted as part of MCC's testing procedures.**

#### **Sec. 9. Filing of Information Returns Magnetically and Retention Requirements**

**.01** Form 4804, Transmittal of Information Returns Reported Magnetically, or a computer-generated substitute, must accompany **all** magnetic media shipments.

**.02** IRS/MCC allows for the use of computer-generated substitutes for Form 4804. The substitutes must contain all information requested on the original forms including the affidavit and signature line. Photocopies are acceptable but an original signature is required. When using computer-generated forms, be sure to mark very clearly which tax year is being reported. This will eliminate a phone communication from IRS/MCC to question the tax year.

**.03** Multiple types of media may be submitted in a shipment. However, submit a separate Form 4804 for each type of media.

**.04** Current and prior year data may be submitted in the same shipment; however, each tax year must be on separate media, and a separate Form 4804 must be prepared to clearly indicate each tax year.

**.05** Filers who have prepared their information returns in advance of the due date are encouraged to submit this information to IRS/MCC no earlier than January 1 of the year the return is due.

**.06** Do not report duplicate information. If a filer submits returns magnetically/electronically, identical paper documents must not be filed. This may result in erroneous penalty notices.

**.07** Form 4804 may be signed by the withholding agent or the transmitter, service bureau, paying agent, or disbursing agent (all hereafter referred to as agent) on behalf of the payer. Failure to sign the affidavit on Form 4804 may delay processing or could result in IRS/MCC requesting a replacement file. An agent may sign the Form 4804 if the agent has the authority to sign the affidavit under an agency agreement (either oral, written, or implied) that is valid under state law and adds the caption "FOR: (name of withholding agent/payer)."

**.08** Although an authorized agent may sign the affidavit, the withholding agent is responsible for the accuracy of the Form 4804 and the returns filed. The withholding agent will be liable for penalties for failure to comply with filing requirements.

**.09** A self-adhesive external media label, created by the filer, must be affixed to each piece of magnetic media. For instructions on how to prepare an external media label, refer to Notice 210 in the forms section of this publication.

**.10** On the outside of the shipping container, affix or attach a label which reads **"IRB Box** of " reflecting the number of containers in the shipment. (Filers can create a label with this information or cut out one of the labels on the special label page provided in this publication.) If there is only one container, mark the outside as Box 1 of 1. For multiple containers, include the sequence (for example, Box 1 of 3, 2 of 3, 3 of 3).

**.11** When submitting magnetic files include the following:

**(a)** A **signed** Form 4804;

**(b)** External media label (created by filer) affixed to magnetic media;

**(c)** IRB Box \_\_\_\_\_ of \_\_\_\_\_\_ outside label.

**.12** IRS/MCC will not pay for or accept "Cash-on-Delivery" or "Charge to IRS" shipments of tax information that an individual or organization is legally required to submit.

**.13** Withholding agents should retain a copy of the information returns filed with IRS or have the ability to reconstruct the data for at least 3 years from the due date of the returns. Whenever backup withholding is imposed, a 4-year retention is required.

#### **Sec. 10. Due Dates**

**.01** The due dates for filing paper returns with IRS also apply to magnetic media. Filing of Form 1042–S is on a calendar year basis.

**.02** Form 1042–S filed magnetically must be submitted to IRS/MCC postmarked on or before March 15*.*

**.03** If any due date falls on a Saturday, Sunday, or legal holiday, the return or statement is considered timely if filed or furnished on the next day that is not a Saturday, Sunday, or legal holiday.

**.04** Magnetic media returns postmarked by the United States Postal Service (USPS) on or before March 15, and delivered by United States mail to IRS/MCC after the due date, are treated as timely under the "timely mailing as timely filing" rule. Notice 97–26, 1997–1 C.B. 413, provides rules for determining the date that is treated as the postmark date. A similar rule applies to items delivered by private delivery services (PDSs) designated by the IRS. A PDS must be designated by the IRS before it will qualify for the timely mailing rule. (See **Note**.) Notice 99–41, 1999–2 C.B. 325, provides the list of designated PDSs. Designation is effective until the IRS issues a revised list. For items delivered by a non-designated PDS, the actual date of receipt by IRS/MCC will be used as the filing date. For items delivered by a designated PDS, but through a type of service not designated in Notice 99–41, the actual date of receipt by IRS/MCC will be used as the filing date.

#### ☛**Note: Due to security regulations at MCC, the Internal Revenue police officers will not accept media from PDSs or couriers from 3:00 p.m. to 11:00 p.m., seven days a week, and 11:00 p.m. to 7:00 a.m., Saturday and Sunday.**

**.05** Statements to recipients must be mailed on or before March 15.

#### **Sec. 11. Extensions of Time**

**.01** An extension of time to file may be requested for Form 1042–S.

**.02** Form 8809, Request for Extension of Time To File Information Returns, should be submitted to IRS/MCC at the address listed in .06 of this section. This form may be used to request an extension of time to file information returns submitted on paper, magnetically or electronically.

**.03** Requesting an extension of time for multiple withholding agents (50 or less) may be done by submitting Form 8809 and attaching a list of the withholding agent's names and associated EIN or QI-EIN, if applicable. The listing must be attached to ensure an extension is recorded for all withholding agents**.** Form 8809 may be computer-generated or photocopied. Be sure that all the pertinent information is included.

**.04** Requests for an extension of time to file for more than 50 withholding agents must be submitted magnetically or electronically. Transmitters requesting an extension of time for 10 to 50 withholding agents are encouraged to file magnetically or electronically. The request may be filed on tape, tape cartridge, 3 1/2-inch diskette, or electronically. (See Part D, Sec. 3, for the record format.)

**.05** If a filer does not have an IRS/MCC assigned Transmitter Control Code (TCC), a Form 4419, Application for Filing Information Returns Magnetically/Electronically, **must** be submitted to obtain a TCC. The TCC must be used to submit an extension request magnetically/electronically.

**.06** All requests for an extension of time filed on Form 8809 or filed magnetically on tape, tape cartridge, or 3 1/2-inch diskette should be sent using the following address*:*

> IRS-Martinsburg Computing Center Information Reporting Program **Attn: Extension of Time Coordinator** 240 Murall Drive Kearneysville, WV 25430

**.07** Requests for extensions of time for multiple withholding agents will be responded to with one approval letter, accompanied by a list of withholding agents covered under that approval.

.**08** Transmitters should submit Form 8809 as soon as it is apparent that a 30-day extension is needed. It will take a minimum of 30 days for IRS/MCC to respond to an extension request. Under certain circumstances, a request for an extension of time could be denied. When a denial letter is received, any additional or necessary information may be resubmitted within 20 days.

**.09** Form 8809 must be postmarked no later than the due date of the return for which an extension is requested. If requesting an extension of time to file several types of forms, use one Form 8809; however, the Form 8809 must be postmarked no later than the earliest due date. For example, if requesting an extension of time to file both Forms 1099–INT and 1042–S, submit Form 8809 postmarked on or before February 28.

**.10** If an additional extension of time is needed, a second Form 8809 must be filed by the initial extended due date. Check line 7 on the form to indicate that an additional extension is being requested. A second 30-day extension will be approved only in cases of extreme hardship or catastrophic event. **If requesting a second 30-day extension of time, submit the information return files as soon as prepared. Do not wait for MCC's response to your second extension request.**

**.11** If an extension request is approved, the approval letter should be kept on file. The approval letter or copy of the approval letter for an extension of time should **not** be sent to IRS/MCC with the magnetic media file or to the service center where the paper returns are filed.

**.12** Request an extension for only the current tax year.

**.13** The extension request must be signed by the withholding agent or a person who is duly authorized to sign a return, statement, or other document for the withholding agent.

**.14** Failure to properly complete and sign the Form 8809 may cause delays in processing the request or result in a denial. Carefully read and follow the instructions on the back of the Form 8809.

**.15** Form 8809 may be obtained by calling **1-800-TAX-FORM (1-800-829-3676).** The form is also available on the IRS Web Site at **www.irs.gov**. A copy of the Form 8809 is also provided in the back of Publication 1187.

**.16** Request an extension of time to furnish the statements to recipients of Form 1042–S by submitting a letter to IRS/MCC at the address listed in .06 of this section. The letter should contain the following information:

- **(a)** Withholding Agent name,
- **(b)** TIN,
- **(c)** Address,
- **(d)** Type of return,
- **(e)** Specify that the extension request is to provide statements to recipients,
- **(f)** Reason for delay, and
- **(g)** Signature of withholding agent or person duly authorized.

Requests for an extension of time to furnish the statements to recipients for Forms 1042–S, 1098, 1099, 5498, W-2G, and W-2 series are not automatically approved; however, if approved, generally an extension will allow a maximum of 30 additional days from the due date to furnish the statements to the recipients. The request must be postmarked by the date on which the statements are due to the recipients.

#### ☛**Note: The due date for the Form 1042 is March 15. To request an extension of time to file Form 1042, submit Form 2758 to the Internal Revenue Service, Philadelphia, PA 19255.**

#### **Sec. 12. Processing of Information Returns Magnetically at IRS/MCC**

**.01** All data received at IRS/MCC for processing will be given the same protection as individual income tax returns (Form 1040). IRS/MCC will process the data and determine if the records are formatted and coded according to this Revenue Procedure.

**.02 If the data is formatted incorrectly, IRS/MCC will request a replacement file in writing. When IRS/MCC requests a replacement file, it is because we encountered errors (not limited to format) and were unable to process the media. Filers will** receive a Media Tracking Slip (Form 9267) and letter detailing the reason(s) their media could not be processed. It is imper**ative that filers maintain backup copies and/or recreate capabilities for their information return files.**

• A **replacement** is an information return file sent by the filer **at the request of IRS/MCC** because of errors encountered while processing the filer's original submission. After necessary changes have been made, the file must be resubmitted for processing along with the Media Tracking Slip (Form 9267) which was included in the correspondence from IRS/MCC. Filers should never send anything to IRS/MCC marked "Replacement" unless IRS/MCC has requested a replacement file in writing or via the FIRE System.

**.03** The following list of errors are considered fatal processing errors and will cause IRS/MCC to request a replacement file:

#### **(a) Pre-processing Errors:**

Damaged Media Media Type Invalid/Missing Invalid Record Length (**MUST** be 780 positions) Invalid Block Size (**can not** exceed 23,400)

#### **(b) Processing Errors:**

Invalid Tax Year Transmitter Control Code Invalid/Missing (**MUST** begin with **"22")** No Transmitter Record ("T" Record) No Withholding Agent Record ("W" Record) No Recipient Record ("Q" Record) No Reconciliation Record ("C" Record) No End of Transmission Record ("F" Record) Records are not in proper sequence (e.g., T, W, Q, C, F) No data entered in "W" Record No data entered in "Q" Record No data entered in "C" Record Count of "Q" Records missing in "C" Record Total "Q" Record count differs from count indicated in "C" Record Total Gross Amount Paid missing in "C" Record Total U.S. Tax Withheld missing in "C" Record Total Gross Amount in "Q" Records differs from amount indicated in "C" Record Total U.S. Tax Withheld amount in "Q" Records differs from amount indicated in "C" Record

**.04** Magnetic media files must be corrected and returned with the Media Tracking Slip (Form 9267) to IRS/MCC within 45 days from the date of the letter. Refer to Part C, Section 6, for procedures for correcting files submitted electronically. A penalty for failure to file correct information returns by the due date will be assessed if the files are not corrected and replaced within the 45 days **or if IRS/MCC requests replacement files more than two times.** A penalty for intentional disregard of the filing requirements will be assessed if a replacement file is not received. (For penalty information, refer to the Penalty section of the 2001 Instructions for Form 1042–S.)

**05** A letter identifying errors encountered will be provided. It is the responsibility of the transmitter to check the entire replacement file for errors before resubmitting.

**.06** IRS/MCC will not return magnetic media. Therefore, if the transmitter wants proof that IRS/MCC received a shipment, the transmitter should select a service with tracking capabilities or one that will provide proof of delivery.

**.07** IRS/MCC will work with filers as much as possible to assist with processing problems.

#### **Sec. 13. Validation of Information Returns at IRS Service Center**

**.01** The accuracy of data reported on Form 1042–S will now be reviewed and validated at the IRS Service Center. All fields indicated as **"Required"** in the record layouts in Part B must contain valid information. If the Service identifies an error, you will be notified by telephone or in writing to provide correct information.

#### **.02 Know your recipient!**

**.03** The tax rate entered must be a valid tax rate based on the Internal Revenue Code or on a valid treaty article. The valid treaty rate is based on the recipient's country of residence for tax purposes. The rate selected must be justified by the appropriate treaty.

**.04** The Gross Income amount field must reflect pretax income. The Gross Income amount is the total income paid before any deduction of tax at source.

**.05** If a qualified intermediary is acting as such, either as a withholding agent or as a recipient, the TIN reported must be a QI-EIN and must begin with "98".

**.06** Country Codes used must be valid codes taken from the Country Code Table. Generally, the use of "OC" or "UC" will generate an error condition. If a recipient is claiming treaty benefits, the Country Code can never be "OC" or "UC".

**.07** If a recipient is an "Unknown Recipient" or "Withholding Rate Pool", an address is not required. These are the only two situations where a street address is not required.

**.08** A U.S. TIN for a recipient is now generally required, particularly for most treaty benefits. The exceptions are very limited and are listed in the 2001 Instructions for Form 1042–S.

**.09** Apply the following formula to determine U.S. Federal Tax Withheld (field positions 48–59 of the "Q" Record). All field positions described below are in the "Q" Record.

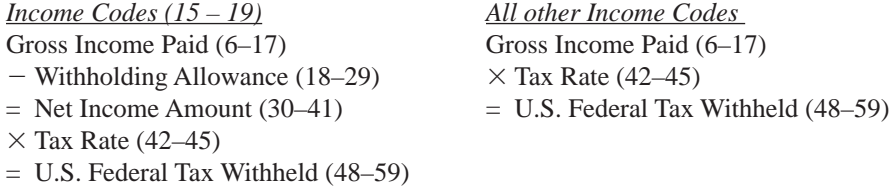

**.10** If the Recipient Code is 20 (Unknown Recipient), the tax rate should be 30%.

**.11** When making a payment to an international organization (e.g., United Nations) or a tax exempt organization under IRC 501(a), use Country Code "OC". Use "UC" only when you have an "Unknown Recipient".

**.12** When using Exemption Code 4, the Recipient Country of Residence Code for Tax Purposes MUST be a VALID treaty country (e.g., if tax resident of Northern Ireland, use United Kingdom). Do not use Exemption Code 4 unless a reduction or exemption of tax is based on a treaty claim.

**.13** Generally, payments under Income Codes 06 and 08 are not exempt from withholding; however, certain exceptions apply. See the 2001 Instructions for Form 1042–S.

**.14** If the type of income is from gambling winnings (Income Code 28) or is not specified (Income Code 50), the tax rate must generally be 30%. This type of income is only exempt from withholding at source if the exemption is based on a tax treaty that has an "Other Income" article.

**.15** If Income Code 20 (Earnings as Artist or Athlete) is used, the Recipient Code must be 09. Do not use Recipient Code 01 (Individual), 02 (Corporation), or 03 (Partnership). Generally, the tax rate cannot be zero even if a treaty may apply.

**.16** When paying scholarship and fellowship grants (Income Code 15), the Recipient's Country of Residence for Tax Purposes must be identified and cannot be "OC" or "UC". Grants that are exempt under Code Section 117, while no longer required, may be reported on Form 1042–S.

#### ☛**Note: Grants that are exempt under Code 117 include only amounts provided for tuition, fees, books, and supplies to a qualified student. Amounts provided for room and board can only be exempted under a tax treaty and must be reported on Form 1042–S whether exempt from tax or not.**

**.17** If a student is receiving compensation (Income Code 19) or a teacher or a researcher is receiving compensation (Income Code 18), all or part of which is exempted from tax under a tax treaty, the Country of Residence for Tax Purposes must be identified and cannot be "OC" or "UC".

#### **Sec. 14. Voided and Corrected Returns**

**.01** A corrected record must always have a corresponding voided record submitted prior to or in association with the corrected record.

**.02** To provide clarification of the correction process for Form 1042–S, the following definitions have been provided:

- **(a)** A void record is an information return (Form 1042–S) submitted by the transmitter to delete a previously filed incorrect original return. A void record must be a duplicate of the original successfully processed return with the exception of a Return Type Indicator of "1" (1 = Void) in field position 2 of the "W" and "Q" Records. The voided "Q" Record can be filed with or without a corresponding correction record. For example, a Form 1042–S was submitted, and it should have been prepared as a Form 1099. A "Q" Record with the original Form 1042–S information would be filed with a Return Type Indicator of "1"  $(1 = \text{void})$  in field position 2. In this instance, a corresponding "Q" Record coded as a correction would **NOT** be necessary.
- **(b)** A correction is an information return (Form 1042–S) submitted by the transmitter to correct a return that was successfully processed by IRS/MCC, but contained erroneous information. A Return Type Indicator of "2" (2 = Corrected) in field position 2 of the "W" and "Q" Records identifies a correction record**. A corrected record must always have a corresponding voided record submitted prior to or in association with the corrected record**.

**.03** The magnetic media filing requirement of information returns of 250 or more applies separately to both original and corrected returns.

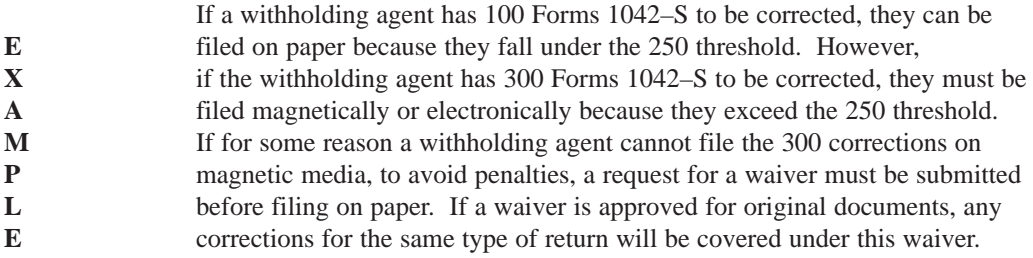

**.04** Corrections should be filed **as soon as possible**. Corrections filed after August 1 may be subject to the maximum penalty of \$50 per return. Corrections filed by August 1 may be subject to a lesser penalty. For information on penalties, refer to the Penalty section of the 2001 Instructions for Form 1042–S. However, if a withholding agent discovers errors after August 1, it is still required to file corrections or the withholding agent will be subject to a penalty for intentional disregard of the filing requirements. If a record is incorrect, all fields on that record must be completed with the correct information**.** Submit corrections only for the returns filed in error. Do not submit the entire file. Furnish corrected statements to recipients as soon as possible.

**.05** Corrected returns must be identified on the Form 4804 and the external media label by indicating "Correction".

#### ☛**Note: Do not include original returns and corrected returns on the same media or in the same electronic file.**

**.06** If filers discover that certain information returns were omitted on their original file, they must not code these documents as corrections. The file must be coded and submitted as an original file.

**.07** Prior year data, original and corrected, **must** be filed according to the requirements of this Revenue Procedure. If submitting prior year corrections, use the record format for the current year and submit on separate media. However, use the actual year designation of the correction in Field Positions 2–5 of the "T" Record. If filing electronically, a separate transmission must be made for each tax year.

**.08** In general, filers should submit corrections for returns filed within the last 3 calendar years.

- **.09** All paper returns, whether original or corrected, must be filed with Philadelphia Service Center.
- **.10** Form 4804 must be submitted with corrected files submitted magnetically.

**.11** The "Q" Record provides a 20-position field (positions 72–91) for the recipient's account number assigned by the withholding agent. This number will help identify the appropriate incorrect return if more than one return is filed for a particular payee. This number should appear on the initial return and on the corrected return in order to identify and process the correction properly. **Do not enter a TIN in this field.**

**.12** The record sequence for filing corrections is the same as for original returns.

**.13** Following is a chart showing the steps to be taken for voiding and correcting Form 1042–S:

#### **Guidelines for Filing Corrected Returns Magnetically/Electronically**

#### **Transaction 1: Identify incorrect returns (void process)**

The record sequence for filing corrections is the same as for original returns. Create the file in the following order exactly the same as the original transmission:

- **(a)** Transmitter "T" Record
- **(b)** Withholding Agent "W" Record with a Return Type Indicator of "1" (1 = Void) in field position 2
- **(c)** Recipient "Q" Record (s) with the exact information as submitted originally; however, place a Return Type Indicator of "1" (1 = Void) in field position 2 of the "Q" Record (See **Note**)
- **(d)** Prepare a Reconciliation "C" Record summarizing the preceding voided "Q" Records. (See sample format below.)

#### ☛**Note: A voided "Q" Record may or may not have a corresponding corrected "Q" Record.**

#### **Transaction 2: Report the correct information (correction process)**

If possible, on the same media or electronic submission prepare:

- **(a)** Withholding Agent "W" Record with a Return Type Indicator of "2" (2 = Corrected) in field position 2
- **(b)** Recipient "Q" Record(s) with the correct information. Place a "2" (2 = Corrected) in field position 2 of the "Q" Record
- **(c)** Prepare a Reconciliation "C" Record summarizing the preceding corrected "Q" Records
- **(d)** Prepare an End of Transmission "F" Record.

#### ☛**Note: Each corrected "Q" Record MUST have a corresponding voided "Q" Record submitted prior to or in association with the corresponding correction record.**

#### **Sample data sequence for void/correction records submitted in the same file:**

- "T" Record
- "W" Record coded for voided records
- "Q" Record coded as void
- "Q" Record coded as void
- "Q" Record coded as void
- "Q" Record coded as void
- "Q" Record coded as void
- "C" Record to summarize voided records
- "W" Record coded for corrected records
- "Q" Record coded as corrected records
- "Q" Record coded as corrected
- "Q" Record coded as corrected
- "C" Record to summarize corrected records
- "F" Record

**.14** For information, on when an amended Form 1042 is required, refer to Pub. 515, Withholding of Tax on Nonresident Aliens and Foreign Corporations.

#### **Sec. 15. Taxpayer Identification Number (TIN)**

**.01** Section 6109 of the Internal Revenue Code establishes the general requirements under which a person is required to furnish a TIN to the person obligated to file the information return.

.**02** The Withholding Agent must provide its EIN or QI-EIN, if appropriate, in the "W" Record and "T" Record if the Withholding Agent is also the transmitter.

**.03** A recipient TIN (SSN, ITIN, EIN, QI-EIN) must be provided on every "Q" Record when:

**(a)** Tax rate is less than 30% (See the 2001 Instructions for Form 1042–S for exceptions)

**(b)** Income is effectively connected

**(c)** Recipient claims tax treaty benefits (generally)

**(d)** Recipient is a Qualified Intermediary

**(e)** An NRA individual claiming exemption from withholding on independent personal services

**(f)** Other situations may apply, see Publication 515

**.04** The recipient's TIN and name combination are used to associate information returns reported to IRS/MCC with corresponding information on recipients' tax returns. It is imperative that **correct** Taxpayer Identification Numbers (TINs) for recipients be provided to IRS/MCC. **DO NOT enter hyphens or alpha characters.** Entering all zeros, ones, twos, etc., will have the effect of an incorrect TIN.

**.05** The withholding agent and recipient names with associated TINs should be consistent with the names and TINs used on other tax returns.

#### ☛**Note: For 2001 and future years, SSNs and ITINs are no longer valid for withholding agents to use. A withholding agent must have a valid EIN and/or QI-EIN.**

#### **Sec. 16. Effect on Paper Returns and Statements to Recipients**

**.01** Magnetic/electronic reporting of Form 1042–S eliminates the need to submit paper documents to the IRS. **CAUTION: DO NOT send Copy A of the paper forms to IRS for any forms filed on magnetic media or electronically.** This will result in duplicate filing.

**.02** Withholding agents are responsible for providing statements to the recipients as outlined in the 2001 Instructions for Form 1042–S. Refer to those instructions for filing Form 1042–S on paper with the IRS and furnishing statements to recipients.

**.03** Statements to recipients should be clear and legible. If the official IRS form is not used, the filer must adhere to the specifications and guidelines in Publication 1179, Rules and Specifications for Private Printing of Substitute Forms 1096, 1098, 1099, 1042–S, 5498, and W–2G.

**.04** The address for filing paper Forms 1042–S and Form 1042 is: Internal Revenue Service Center, Philadelphia, PA 19255. **DO NOT** send paper Forms 1042–S or 1042 to IRS/MCC.

#### **Sec. 17. Definition of Terms**

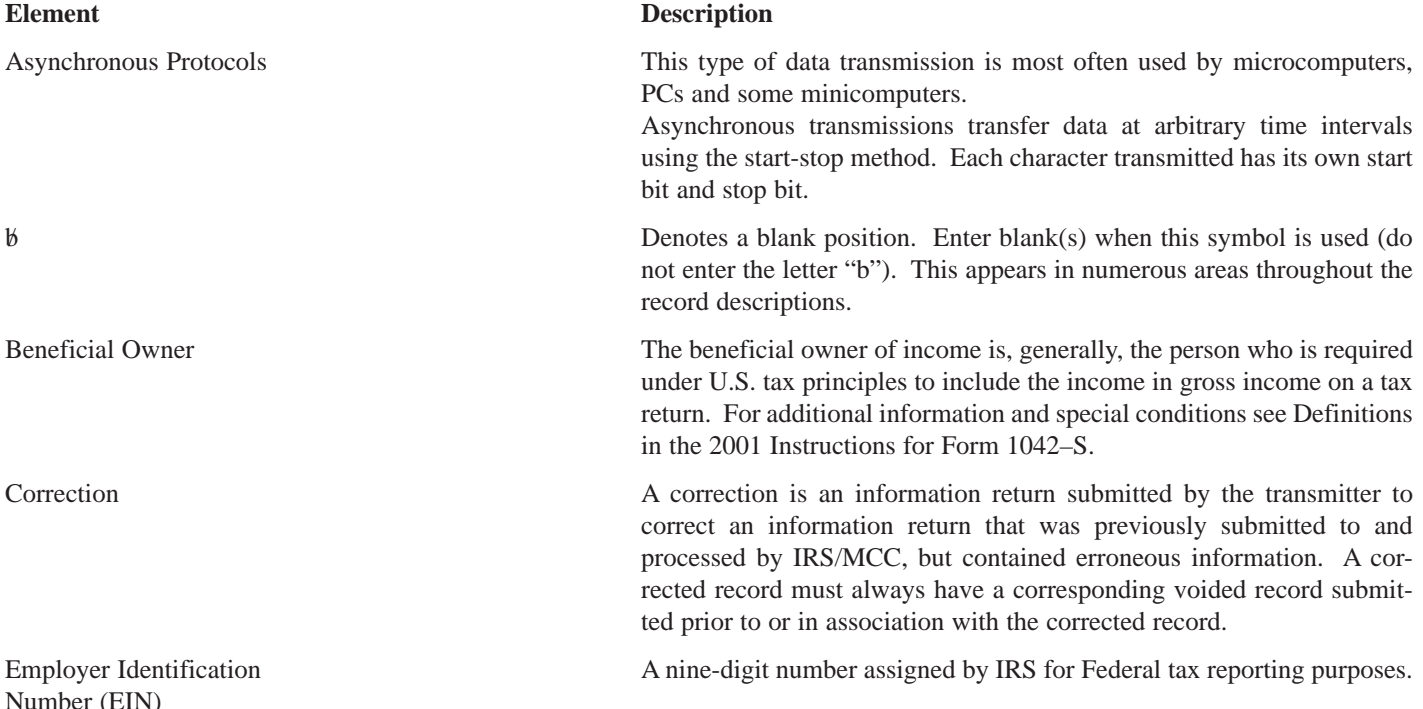

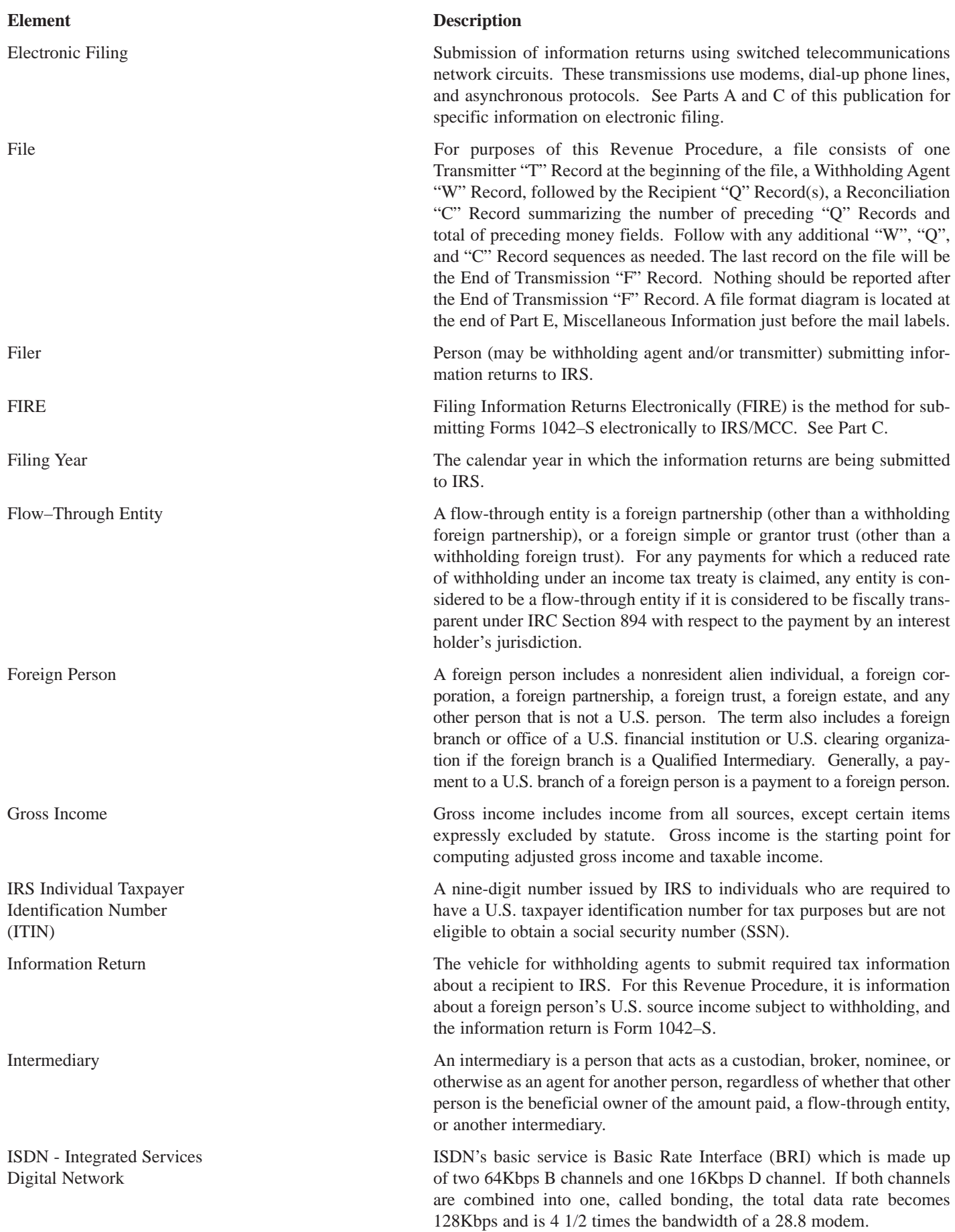

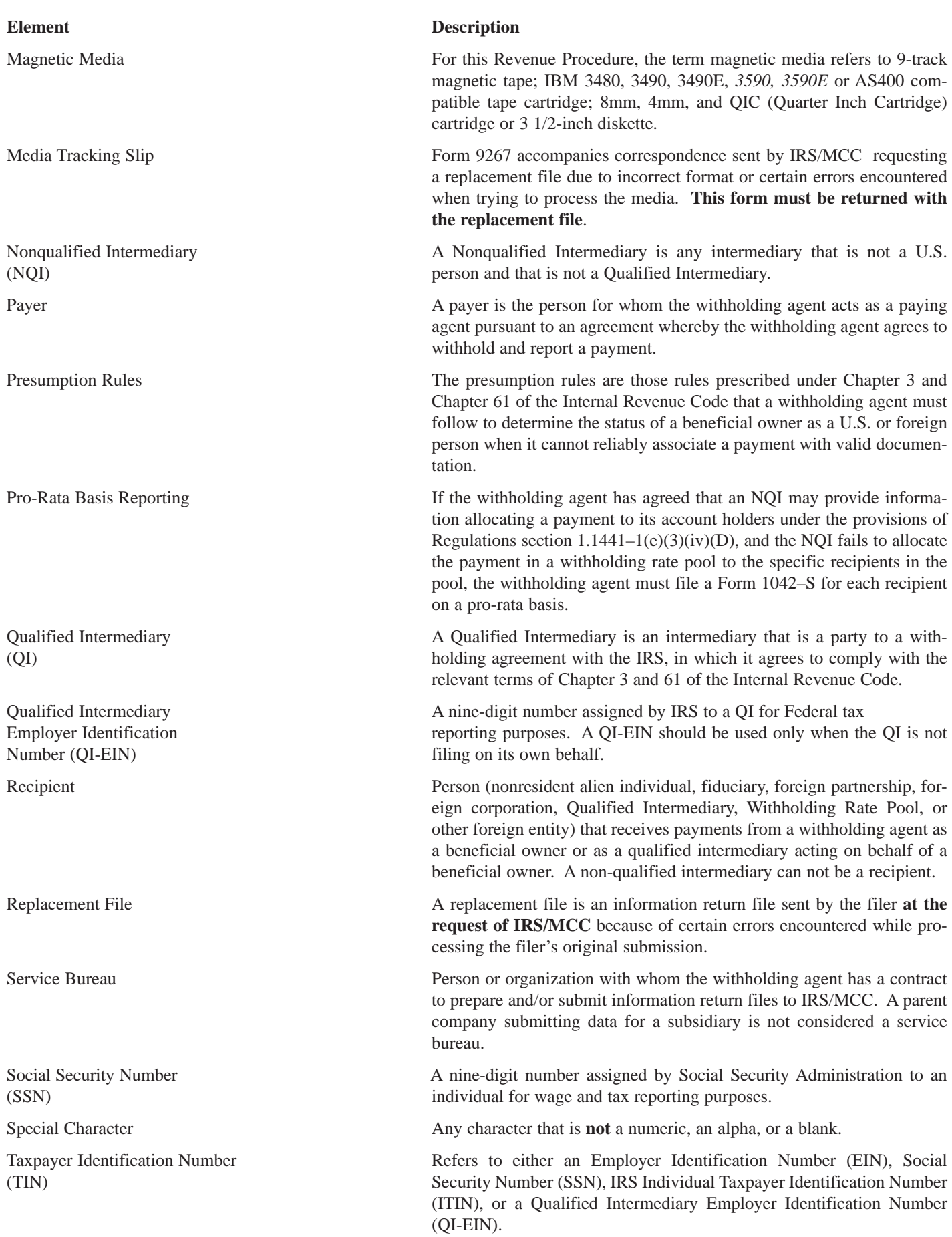

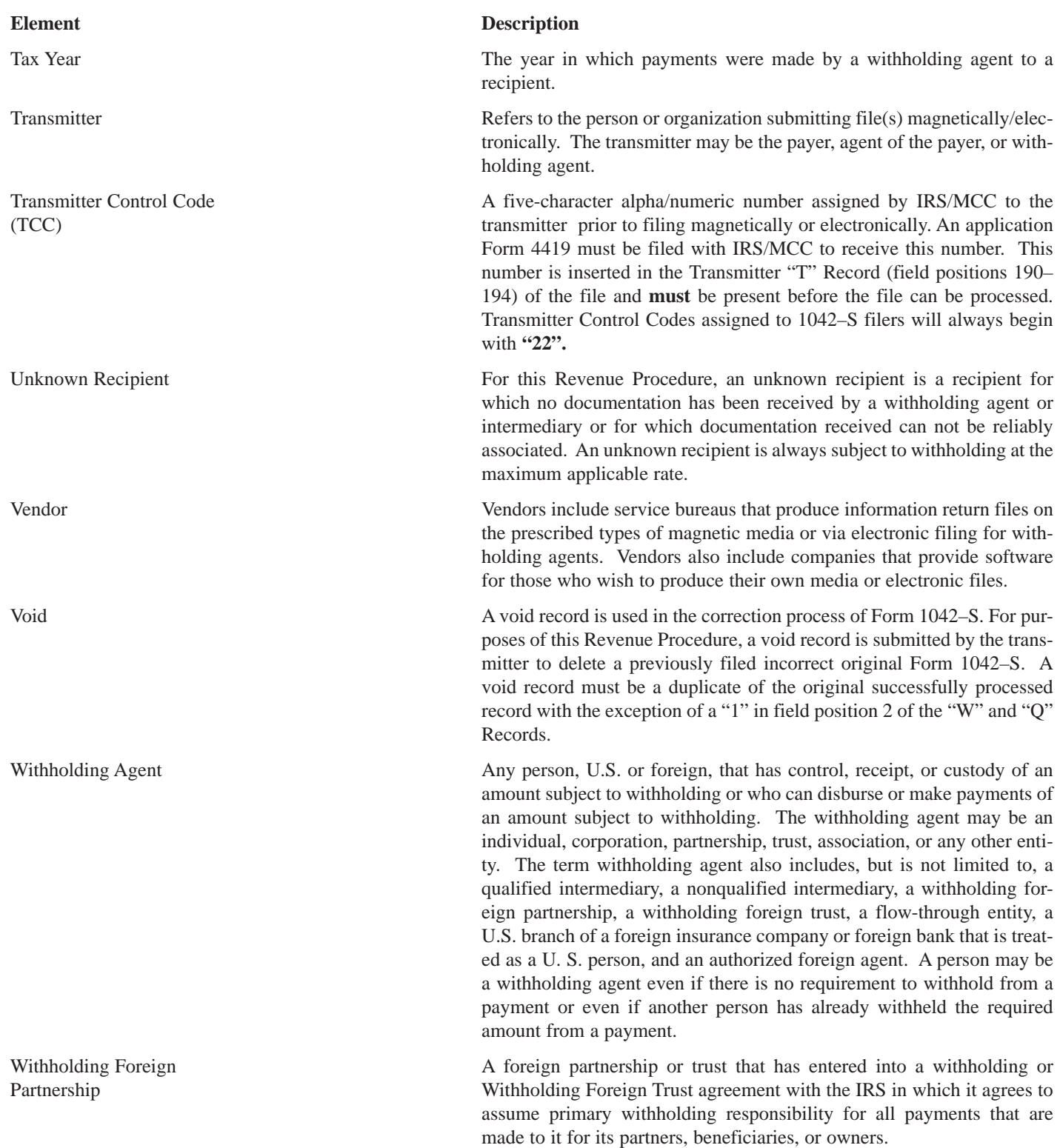

#### **Sec. 18. State Abbreviations**

**.01** The following state and U.S. territory abbreviations are to be used when developing the state code portion of address fields. This table provides state and territory abbreviations.

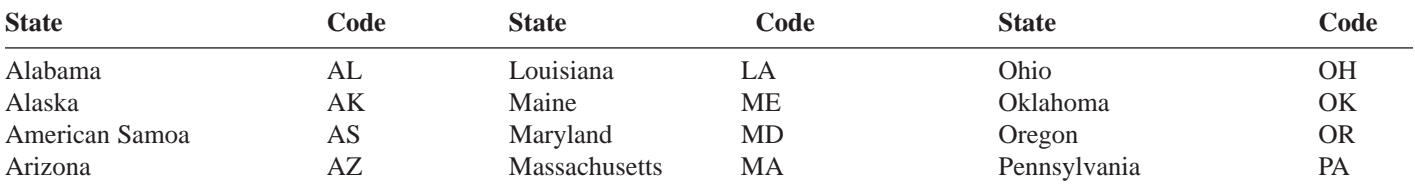

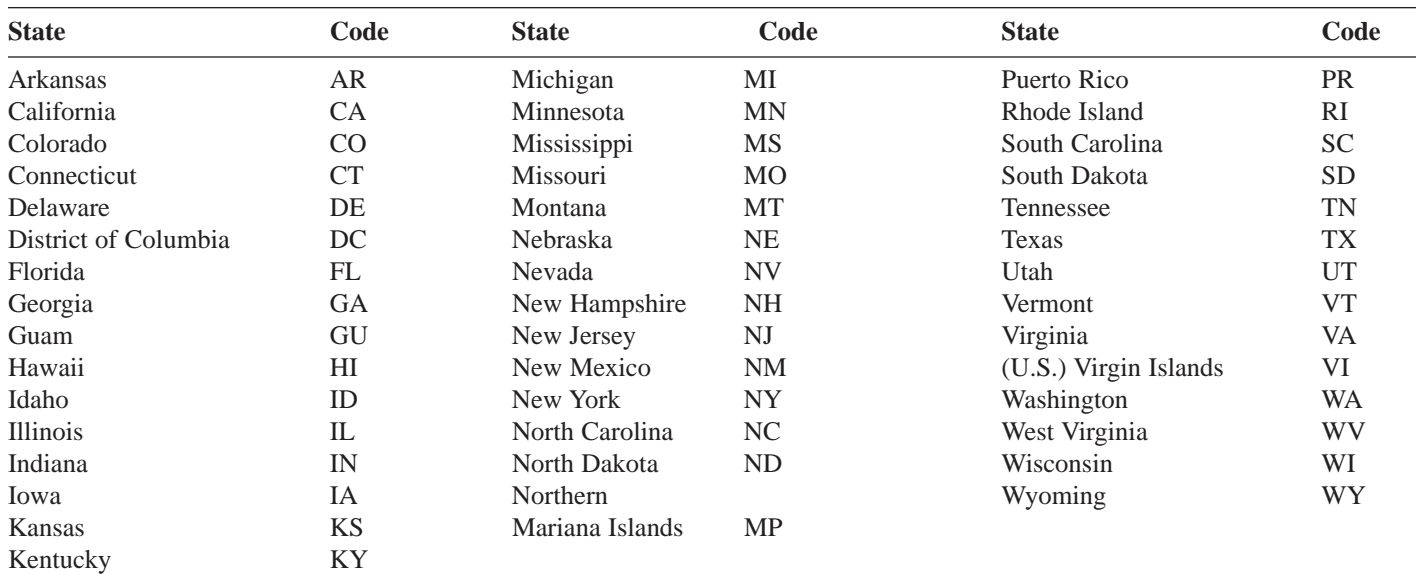

**.02** When reporting APO/FPO addresses use the following format:

#### **EXAMPLE**:

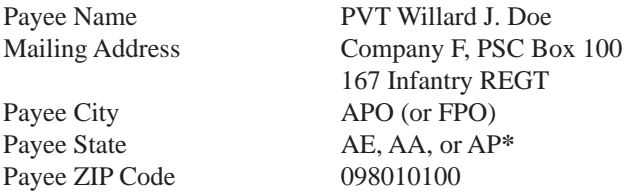

**\***AE is the designation for ZIPs beginning with 090–098, AA for ZIP 340, and AP for ZIPs 962–966.

#### **Part B. Magnetic Media Specifications**

#### **Sec. 1. General**

**.01** The specifications contained in this part of the Revenue Procedure define the required format and content of the records to be included in the magnetic media/electronic file. Do not deviate from this format.

**.02** Transmitters must be consistent in the use of recording modes and density on files. If the media does not meet these specifications, IRS/MCC will request a replacement file. Filers are encouraged to submit a test prior to submitting the actual file. Contact IRS/MCC for further information at 304-263-8700.

**.03** Regardless of the type of media used or if returns are filed electronically, the record length must be 780 positions.

#### **Sec. 2. Tape Specifications** ✇

#### ☛**Note:** *Beginning in calendar year 2003 for Tax Year 2002, IRS/MCC will no longer accept 9-track tape for filing Form 1042–S.*

**.01** IRS/MCC can process most magnetic tape files if the following specifications are followed:

**(a)** 9-track EBCDIC (Extended Binary Coded Decimal Interchange Code) with:

**(1)** Odd parity,

- **(2)** A density of 1600 or 6250 BPI,
- **(3)** If transmitters use UNISYS Series 1100, they must submit an interchange tape.

**(b)** 9-track ASCII (American Standard Coded Information Interchange) with:

**(1)** Odd parity,

**(2)** A density of 1600 or 6250 BPI.

Transmitters should be consistent in the use of recording codes and density on files.

**.02** All compatible tape files must have the following characteristics: Type of tape - 1/2-inch (12.7 mm) wide, computer-grade magnetic tape on reels of up to 2,400 feet (731.52 m) within the following specifications:

**(a)** Tape thickness: 1.0 or 1.5 mils and

**(b)** Reel diameter: 10 1/2-inch (26.67 cm), 8 1/2-inch (21.59 cm), 7-inch (17.78 cm), or 6-inch.

- **.03** The tape records defined in this Revenue Procedure may be blocked subject to the following:
	- **(a)** A block **must not** exceed 23,400 tape positions.
	- **(b)** If the use of blocked records would result in a short block, all remaining positions of the block must be filled with 9s; however, the last block of the file may be filled with 9s or truncated. **Do not pad a block with blanks.**
	- **(c)** All records, except the header and trailer labels, may be blocked or unblocked. A record may not contain any control fields or block descriptor fields which describe the length of the block or the logical records within the block. The number of logical records within a block (the blocking factor) must be constant in every block with the exception of the last block which may be shorter (see item (b) above). The block length must be evenly divisible by 780.
	- **(d)** Records may not span blocks.
- **.04** Labeled or unlabeled tapes may be submitted.
- **.05** For the purposes of this Revenue Procedure the following must be used:
	- Tape Mark:
	- **(a)** Signifies the physical end of the recording on tape.
	- **(b)** For even parity, use BCD configuration 001111 (8421).
	- **(c)** May follow the header label and precede and/or follow the trailer label.

**.06** IRS/MCC can only read one data file on a tape. A data file is a group of records which may or may not begin with a tapemark, but **must** end with a trailer label. Any data beyond the trailer label cannot be read by IRS programs.

#### **Sec. 3. Tape Cartridge Specifications**

- **.01** In most instances, IRS/MCC can process tape cartridges that meet the following specifications:
	- **(a)** Must be IBM 3480, 3490, 3490E, 3590, 3590E or AS400 compatible.
	- **(b)** Must meet American National Standard Institute (ANSI) standards, and have the following characteristics:
		- **(1)** Tape cartridges will be 1/2-inch tape contained in plastic cartridges which are approximately 4-inches by 5-inches by 1-inch in dimension.
		- **(2)** Magnetic tape will be chromium dioxide particle based 1/2-inch tape.
		- **(3)** Cartridges must be 18-track, 36-track, 128-track, or 256-track parallel (See **Note**).
		- **(4)** Cartridges will contain 37,871 CPI or 75,742 CPI (characters per inch).
		- **(5)** Mode will be full function.
		- **(6)** The data may be compressed using EDRC (Memorex) or IDRC (IBM) compression.
		- **(7)** Either EBCDIC (Extended Binary Coded Decimal Interchange Code) or ASCII (American Standard Coded Information Interchange) may be used.
- **.02** The tape cartridge records defined in this Revenue Procedure may be blocked subject to the following:
	- **(a)** A block **must not** exceed 23,400 tape positions.
	- **(b)** If the use of blocked records would result in a short block, all remaining positions of the block must be filled with 9s; however, the last block of the file may be filled with 9s or truncated. **Do not pad a block with blanks**.
	- **(c)** All records, except the header and trailer labels, may be blocked or unblocked. A record may not contain any control fields or block descriptor fields which describe the length of the block or the logical records within the block. The number of logical records within a block (the blocking factor) must be constant in every block with the exception of the last block which may be shorter (see item (b) above). The block length must be evenly divisible by 780. **(d)** Records may not span blocks.
- **.03** Tape cartridges may be labeled or unlabeled.
- **.04** For the purposes of this Revenue Procedure, the following must be used: Tape Mark:
	- **(a)** Signifies the physical end of the recording on tape.
	- **(b)** For even parity, use BCD configuration 001111 (8421).
	- **(c)** May follow the header label and precede and/or follow the trailer label.

#### ☛**Note: Filers should indicate on the external media label and transmittal Form 4804 whether the cartridge is 18-track, 36-track, 128-track or 256-track.**

#### **Sec. 4. 8mm, 4mm, and Quarter-Inch Cartridge Specifications**

- **.01** In most instances, IRS/MCC can process 8mm tape cartridges that meet the following specifications:
	- **(a)** Must meet American National Standard Institute (ANSI) standards, and have the following characteristics:
		- **(1)** Created from an AS400 operating system only.
		- **(2)** 8mm (.315-inch) tape cartridges will be 2 1/2-inch by 3 3/4-inch.
		- **(3)** The 8mm tape cartridges must meet the following specifications:

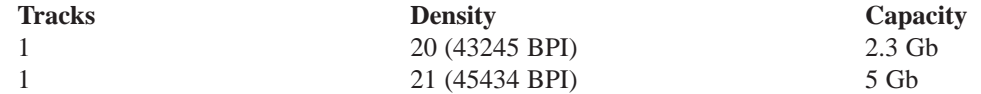

- **(4)** Mode will be full function.
- **(5)** Compressed data is not acceptable.
- **(6)** Either EBCDIC (Extended Binary Coded Decimal Interchange Code) or ASCII (American Standard Coded Information Interchange) may be used. However, IRS/MCC encourages the use of EBCDIC. This information must appear on the external media label affixed to the cartridge.
- **(7)** A file may consist of more than one cartridge; however, no more than 250,000 documents may be transmitted per file or per cartridge. The filename, for example, 1042TAX, will contain a three digit extension. The extension will indicate the sequence of the cartridge within the file (e.g., 1 of 3, 2 of 3, and 3 of 3 will appear in the header label as 1042TAX.001, 1042TAX.002, and 1042TAX.003 on each cartridge of the file). The Transmitter "T" Record must only appear on the first cartridge. The End of Transmission "F" Record should be placed only on the last cartridge for files containing multiple cartridges.
- **.02** The 8mm (.315-inch) tape cartridge records defined in this Revenue Procedure may be blocked subject to the following: **(a)** A block **must not** exceed 23,400 tape positions.
	- **(b)** If the use of blocked records would result in a short block, the last block of the file may be filled with 9s or truncated.
	- **(c)** All records, except the header and trailer labels, may be blocked or unblocked. A record may not contain any control fields or block descriptor fields which describe the length of the block or the logical records within the block. The number of logical records within a block (the blocking factor) must be constant in every block with the exception of the last block which may be shorter (see item (b) above). The block length must be evenly divisible by 780.
	- **(d)** Various COPY commands have been successful; however, the **SAVE OBJECT COMMAND** is not acceptable*.*
	- **(e)** Extraneous data following the "F" Record will result in IRS/MCC requesting a replacement file.
	- **(f)** Records may not span blocks.
	- **(g)** No more than 250,000 documents per cartridge and per file.

#### ☛**Note:** *Advanced Metal Evaporated (AME) cartridges are not acceptable.*

**.03** For faster processing, IRS/MCC encourages transmitters to use header labeled cartridges. 1042TAX may be used as a suggested filename.

**.04** For the purposes of this Revenue Procedure, the following must be used:

Tape Mark:

**(a)** Signifies the physical end of the recording on tape.

**(b)** For even parity, use BCD configuration 001111 (8421).

**(c)** May follow the header label and precede and/or follow the trailer label.

**.05** If extraneous data follows the End of Transmission "F" Record, IRS/MCC will request a replacement file. Therefore, IRS/MCC encourages transmitters to use blank tape cartridges, rather than cartridges previously used, in the preparation of data when submitting information returns.

**.06** IRS/MCC can only read one data file on a tape. A data file is a group of records which may or may not begin with a tapemark, but must end with a trailer label. Any data beyond the trailer label cannot be read by IRS programs.

**.07** 4mm (.157-inch) cassettes are now acceptable with the following specifications:

**(a)** 4mm cassettes will be 2 1/4-inch by 3-inch.

**(b)** The tracks are 1 (one).

- **(c)** The density is 19 (61000 BPI).
- **(d)** The typical capacity is DDS (DAT data storage) at 1.3 Gb (60 meter) or 2 Gb (90 meter), or DDS-2 at 4Gb (120 meter).
- **(e)** The general specifications for 8mm cartridges also apply to the 4mm cassettes.

#### ☛**Note: 4mm cassettes with a capacity of DDS-3 (125 meter) are not acceptable.**

**.08** Various Quarter-Inch Cartridges (QIC) (1/4-inch) are also acceptable.

(a) QIC cartridges will be  $4''$  by  $6''$ 

**(b)** QIC cartridges must meet the following specifications:

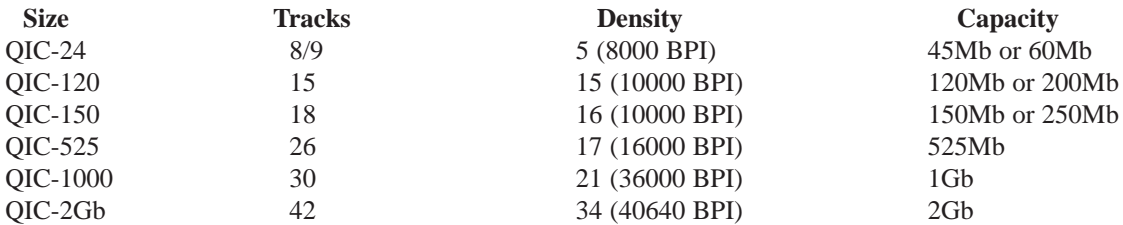

**(c)** The general specifications that apply to 8mm cartridges also apply to QIC cartridges.

#### **Sec. 5. 3 1/2-Inch Diskette Specifications**

#### **IRS/MCC has discontinued processing 5 1/4-inch diskettes. Filers must use other methods to submit Form 1042–S magnetically/electronically.**

**.01** To be compatible, a diskette file must meet the following specifications:

- **(a)** 3 1/2-inches in diameter.
- **(b)** Data must be recorded in standard ASCII code.
- **(c)** Records must be a fixed length of 780 bytes per record.
- **(d)** Delimiter character commas (,) must not be used.
- **(e)** Positions 779 and 780 of each record have been reserved for use as carriage return/line feed (cr/lf) characters, if applicable.
- **(f)** Filename of 1042TAX must be used. Do not enter any other data in this field. If a file will consist of more than one diskette, the filename 1042TAX will contain a three-digit extension. This extension will indicate the sequence of the diskettes within the file. For example, if the file consists of three diskettes, the first diskette will be named 1042TAX.001, the second will be 1042TAX.002, and the third will be 1042TAX.003. The first diskette, 1042TAX.001 will begin with a "T" Record and the third diskette, 1042TAX.003 will have an "F" Record at the end of the file.
- **(g)** A diskette will not contain multiple files as defined in Part A, Section 17. A file may have only **ONE** Transmitter "T" Record.
- **(h)** Failure to comply with instructions will result in IRS/MCC requesting a replacement file.
- **(i)** Diskettes must meet one of the following specifications:

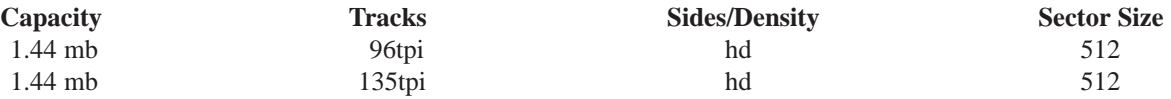

**.02** IRS/MCC encourages transmitters to use blank or currently formatted diskettes when preparing files. If extraneous data follows the End of Transmission "F" Record, IRS/MCC will request a replacement file.

**.03** IRS/MCC will **only** accept 3 1/2-inch diskettes created using MS-DOS.

#### ☛**Notes: IRS no longer has the capability to process non-MS-DOS compatible diskettes.**

#### **3 1/2-inch diskettes created on a System 36 or AS400 are not acceptable.**

**.04** Transmitters should check media for viruses before submitting it to IRS/MCC.

#### **Sec. 6. Transmitter "T" Record**

**.01** This record identifies the entity preparing and transmitting the file. The transmitter and the withholding agent may be the same, but they need not be.

**.02** The first record of a file **MUST** be a Transmitter "T" Record (preceded only by header labels). The "T" Record must appear on each tape and cartridge; otherwise a replacement file may be requested.

**.03** The "T" Record is a fixed length of 780 positions.

**.04** All alpha characters entered in the "T" Record must be upper case.

- ☛**Note 1: For all fields marked Required, the transmitter must provide the information described under Description and Remarks. If required fields are not completed in accordance with these instructions, IRS will contact you to request correct information. For those fields not marked Required, a transmitter must allow for the field, but may be instructed to enter blanks or zeroes in the indicated media position(s) and for the indicated length. All records have a fixed length of 780 positions.**
- ☛**Note 2: A copy of the 2001 Instructions for Form 1042–S is included at the end of this publication. These instructions should be used for the proper coding of each field in this record where applicable. The Instructions are updated each year as required.**

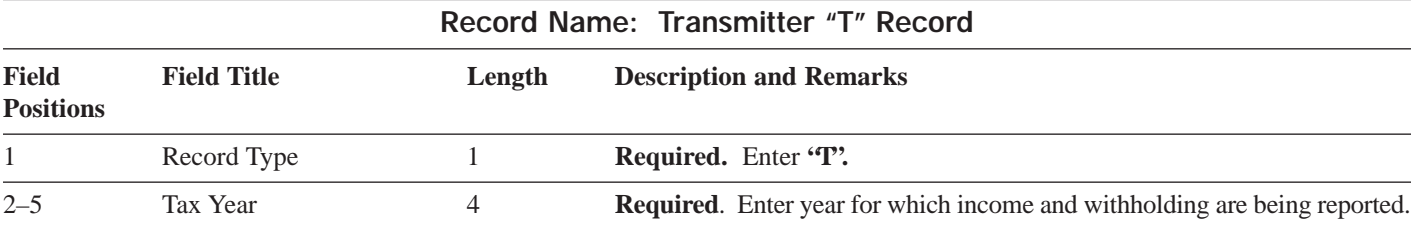

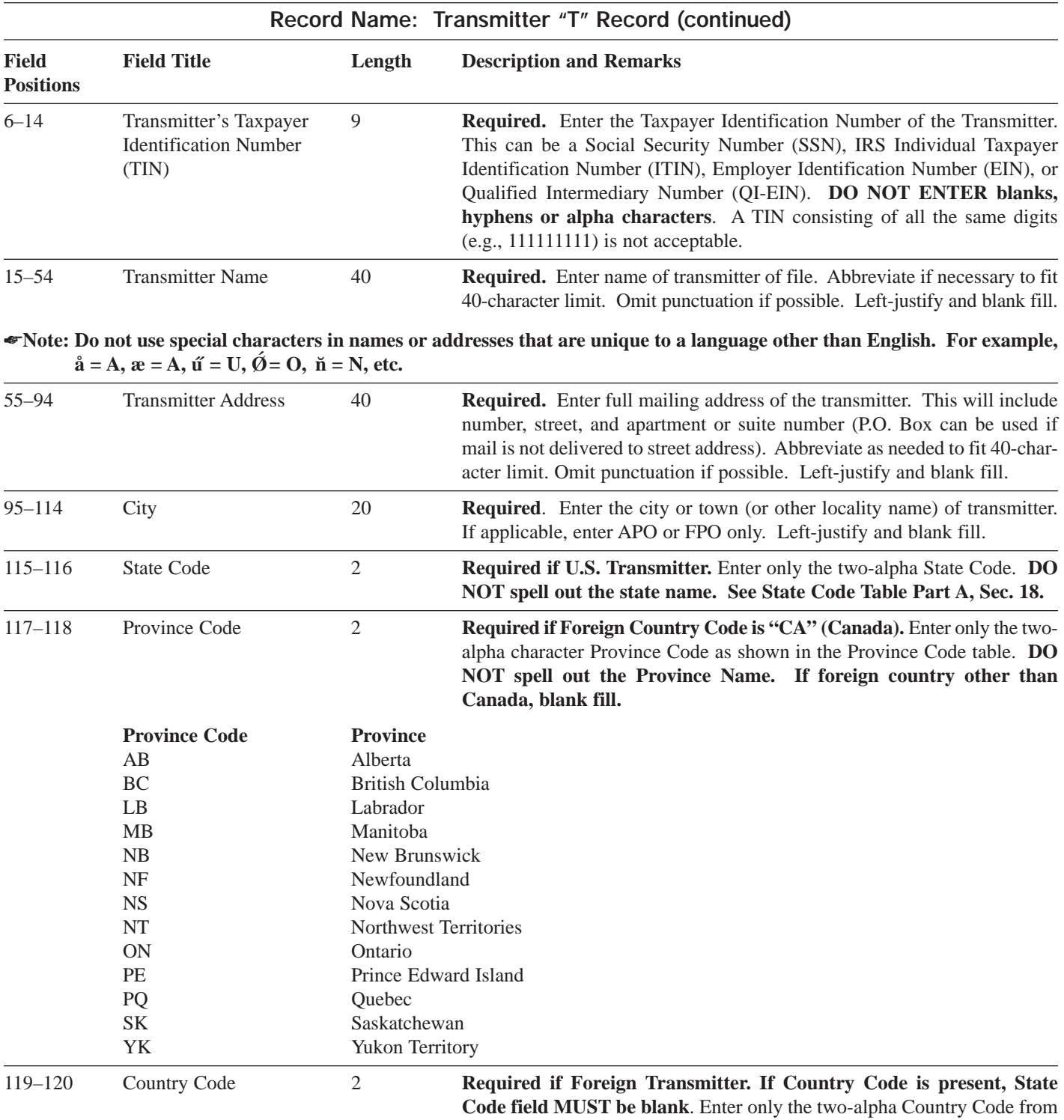

- the Country Code table. **DO NOT spell out the Country Name.**
- ☛**Note 1: COUNTRY CODES: The list of country codes provided in the 2001 Instructions for Form 1042-S includes all internationally recognized country codes and must be used to ensure the proper coding of the Country Code field. This list is updated each year as required.**
- ☛**Note 2: Do not enter U.S. in the Country Code field. Enter the code for the country of which the recipient claims residency under that country's tax laws. Enter "OC" (other country) only when the country of residence does not appear on the list or the payment is made to an international organization.**
- ☛**Note 3: Enter "UC" (unknown country) only if the payment is to an unknown recipient. If you are making a payment to a QI or QI withholding rate pool, enter the country code of the QI.**

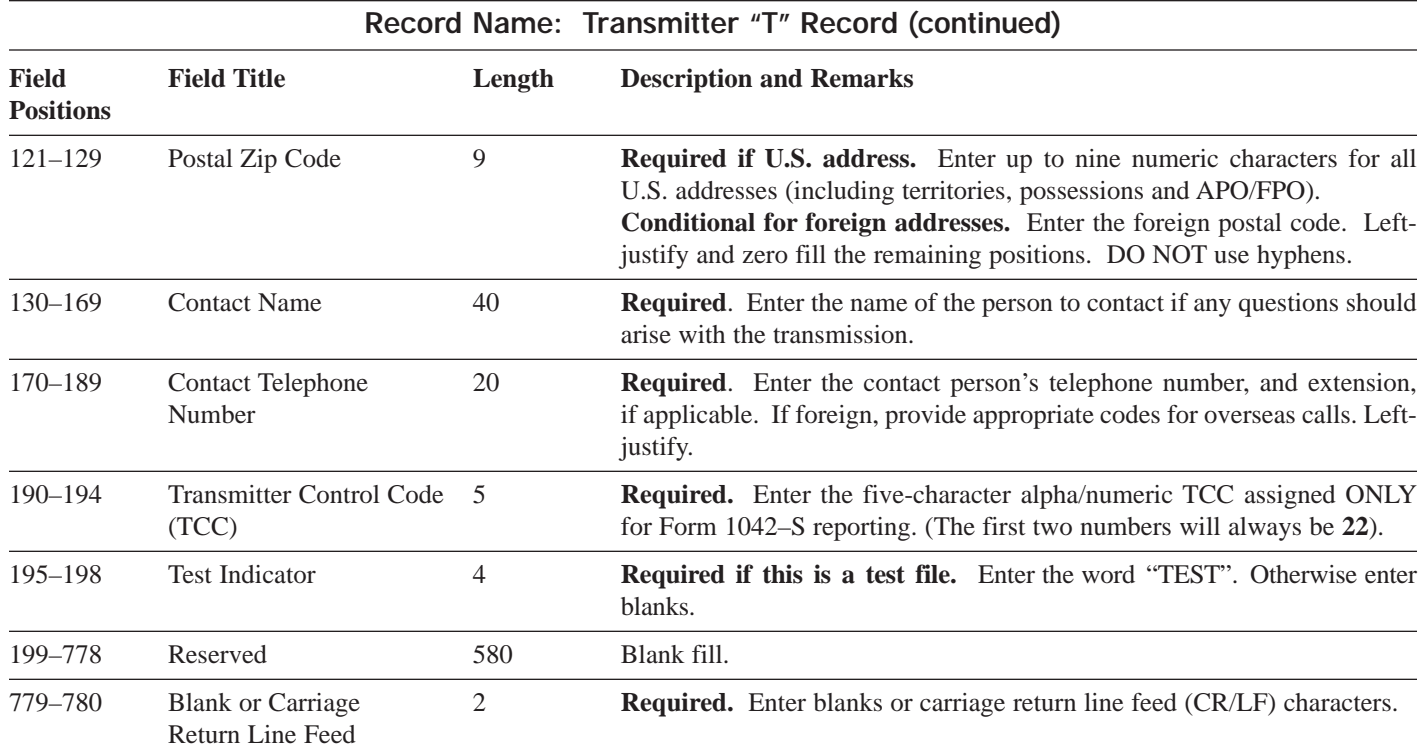

#### **Transmitter "T" Record Layout**

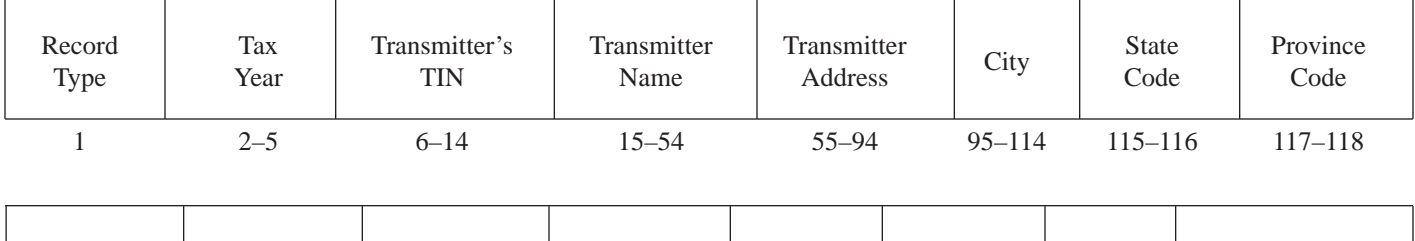

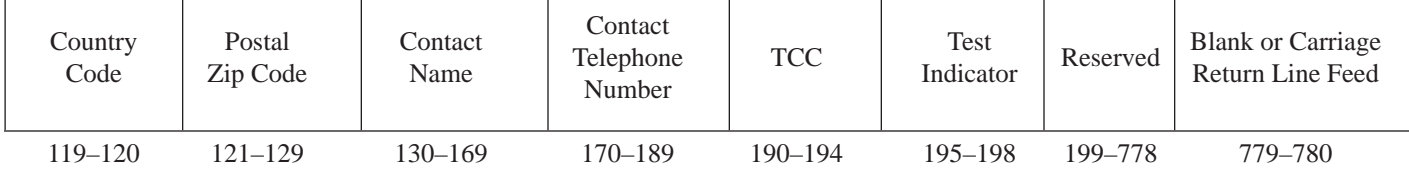

#### **Sec. 7. Withholding Agent "W" Record**

**.01** The "W" Record identifies the Withholding Agent.

**.02** Enter a "W" Record after the initial "T" Record on the file followed by the Recipient "Q" Records, and a Reconciliation "C" Record.

**.03** Several "W" Records for different Withholding Agents may appear on the same Transmitter's File.

**.04** Each "W" Record is a fixed length of 780 positions.

**.05** All alpha characters entered in the "W" Record must be upper case.

- ☛**Note 1: For all fields marked Required, the transmitter must provide the information described under Description and Remarks. If required fields are not completed in accordance with these instructions, IRS will contact you to request correct information. For those fields not marked Required, a transmitter must allow for the field, but may be instructed to enter blanks or zeroes in the indicated media position(s) and for the indicated length. All records have a fixed length of 780 positions.**
- ☛**Note 2: A copy of the 2001 Instructions for Form 1042-S is included at the end of this publication. These instructions should be used for the proper coding of each field in this record where applicable. The list of country codes in the instructions includes all recognized country codes and MUST be used for coding. The instructions are updated each year as required.**

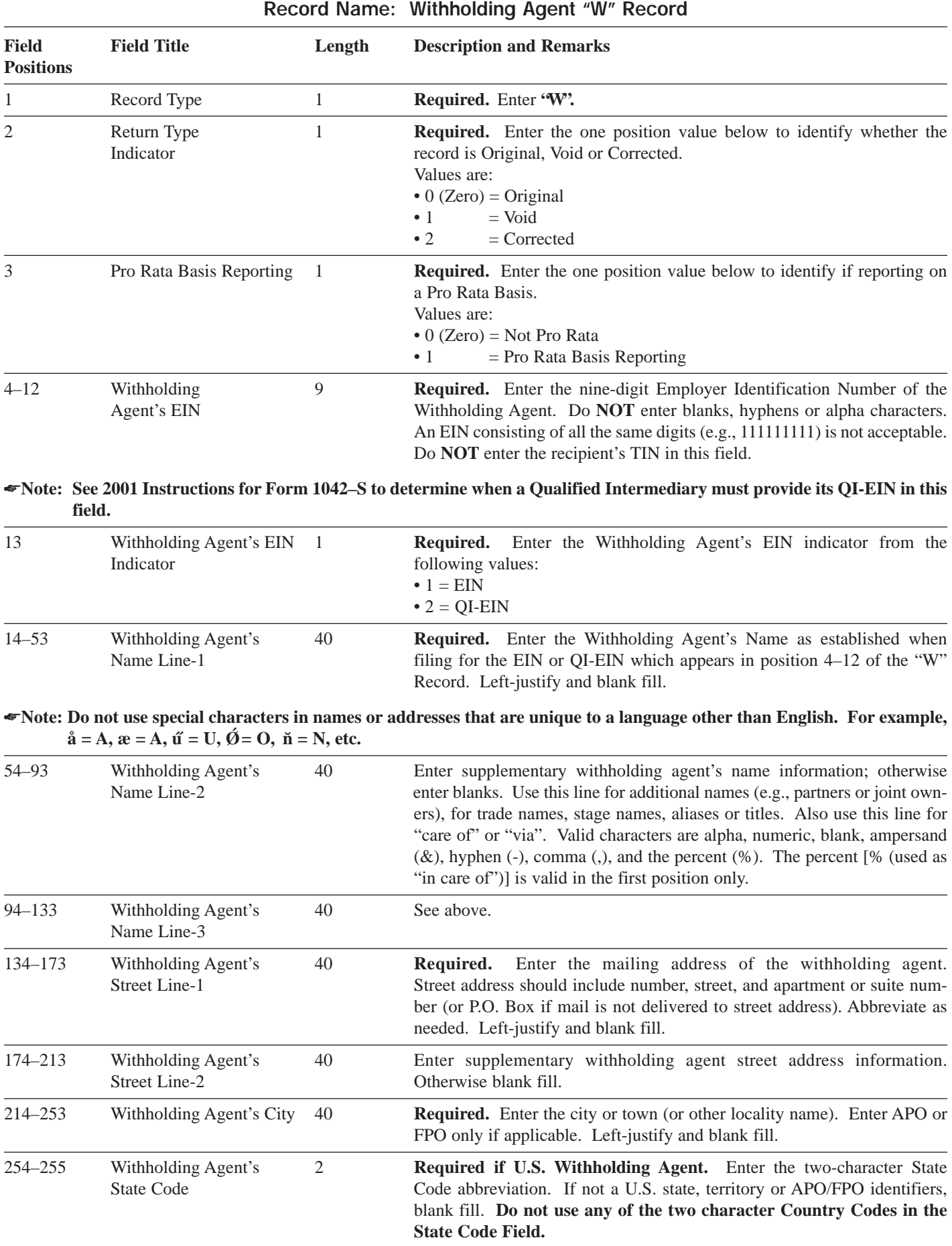

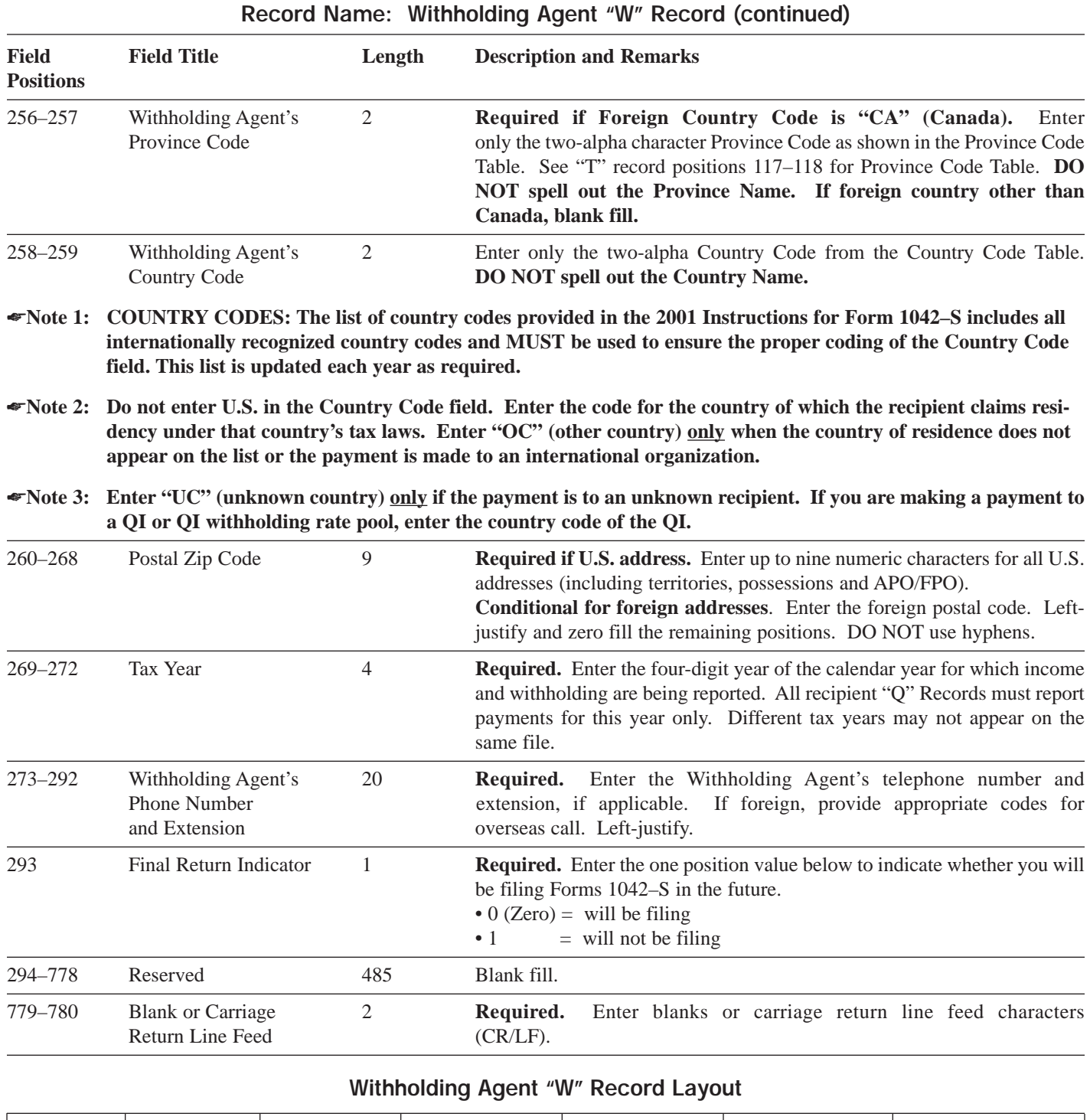

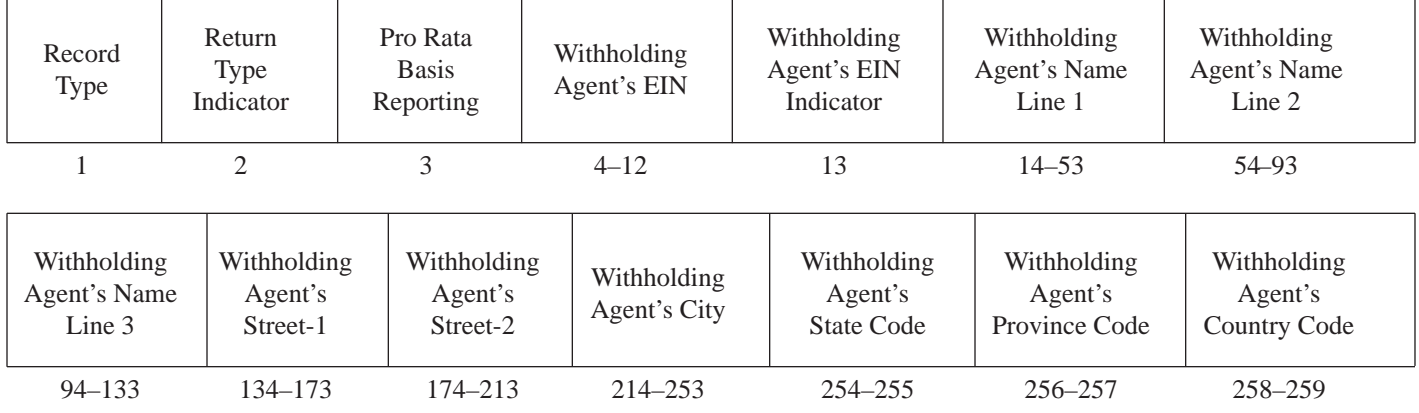

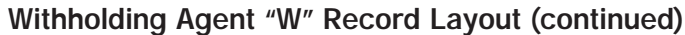

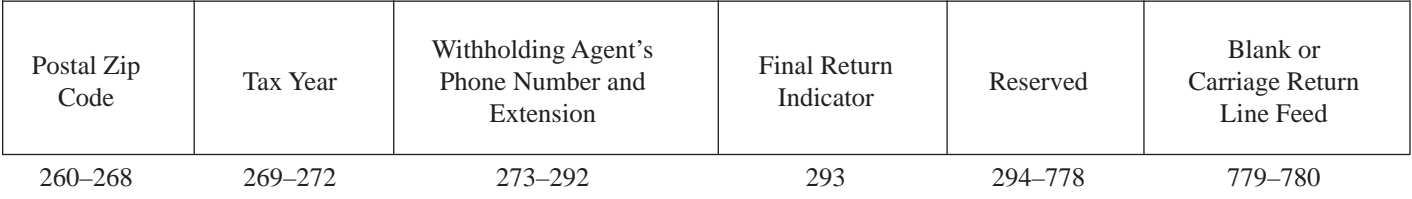

#### **Sec. 8. Recipient "Q" Record**

**.01** The "Q" Record contains name and address information for the Recipient of Income, Non-Qualified Intermediary or Flow-Through Entity if appropriate, Payer, and all data concerning the income paid and tax withheld that is required to be reported under U.S. law. Each Recipient "Q" Record is treated as if it were a separate Form 1042–S.

**.02** Since the "Q" Record is restricted to one type of income and one tax rate, under certain circumstances it may be necessary to write more than one "Q" Record for the same recipient. Failure to provide multiple Recipient "Q" Records when necessary will generate math computation errors during processing. This will result in IRS contacting you for correct information.

**.03** Following are some of the circumstances when more than one "Q" Record for a recipient would be required:

- **(a)** Different types of income. For example, Recipient X derived income from Capital Gains (Income Code 09) and Industrial Royalties (Income Code 10). A separate "Q" Record must be reported for each Income Code, providing Gross Income Paid and U.S. Federal Tax Withheld pertaining to that Income Code.
- **(b)** Change in Country Code during the year. For example, the Withholding Agent received notification via Form W–8BEN that the recipient's country of residence for tax purposes changed from country X to country Y. A separate "Q" Record must be reported for each Country Code providing Gross Income Paid, Tax Rate, U.S. Federal Tax Withheld and Exemption Code, if any. The amounts reported must be based on each country.
- **(c)** Change in a country's tax treaty rate during the year. For example, effective April 1, country X changes its tax treaty rate from 10% to 20%. A separate "Q" Record must be reported for each of the tax rates. Provide the Gross Income Paid, Tax Rate, and U.S. Federal Tax Withheld under each tax rate.

**.04** All recipient "Q" Records for a particular Withholding Agent must be written after the corresponding Withholding Agent "W"

Record, followed by a Reconciliation "C" Record, and before the "W" Record for another Withholding Agent begins.

- **.05** All alpha characters entered in the "Q" Record must be upper case.
- **.06** Report income and tax withheld in whole dollars only. Round up or down as appropriate. **DO NOT** enter cents.
- ☛**Note 1: For all fields marked Required, the transmitter must provide the information described under Description and Remarks. If required fields are not completed in accordance with these instructions, IRS will contact you to request the correct information. For those fields not marked Required, a transmitter must allow for the field, but may be instructed to enter blanks or zeroes in the indicated media position(s) and for the indicated length. All records have a fixed length of 780 positions.**
- ☛**Note 2: A copy of the 2001 Instructions for Form 1042–S is included at the end of this publication. These instructions should be used for the proper coding of each field in this record where applicable. The list of country codes in the instructions includes all recognized country codes and MUST be used for coding. The instructions are updated each year as required.**

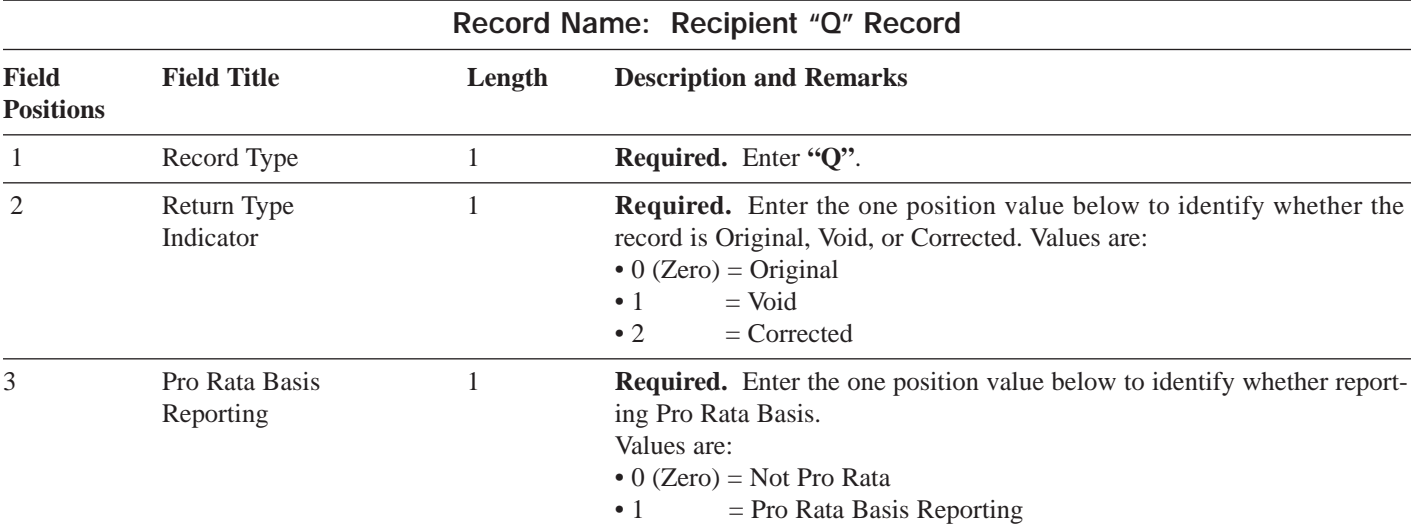

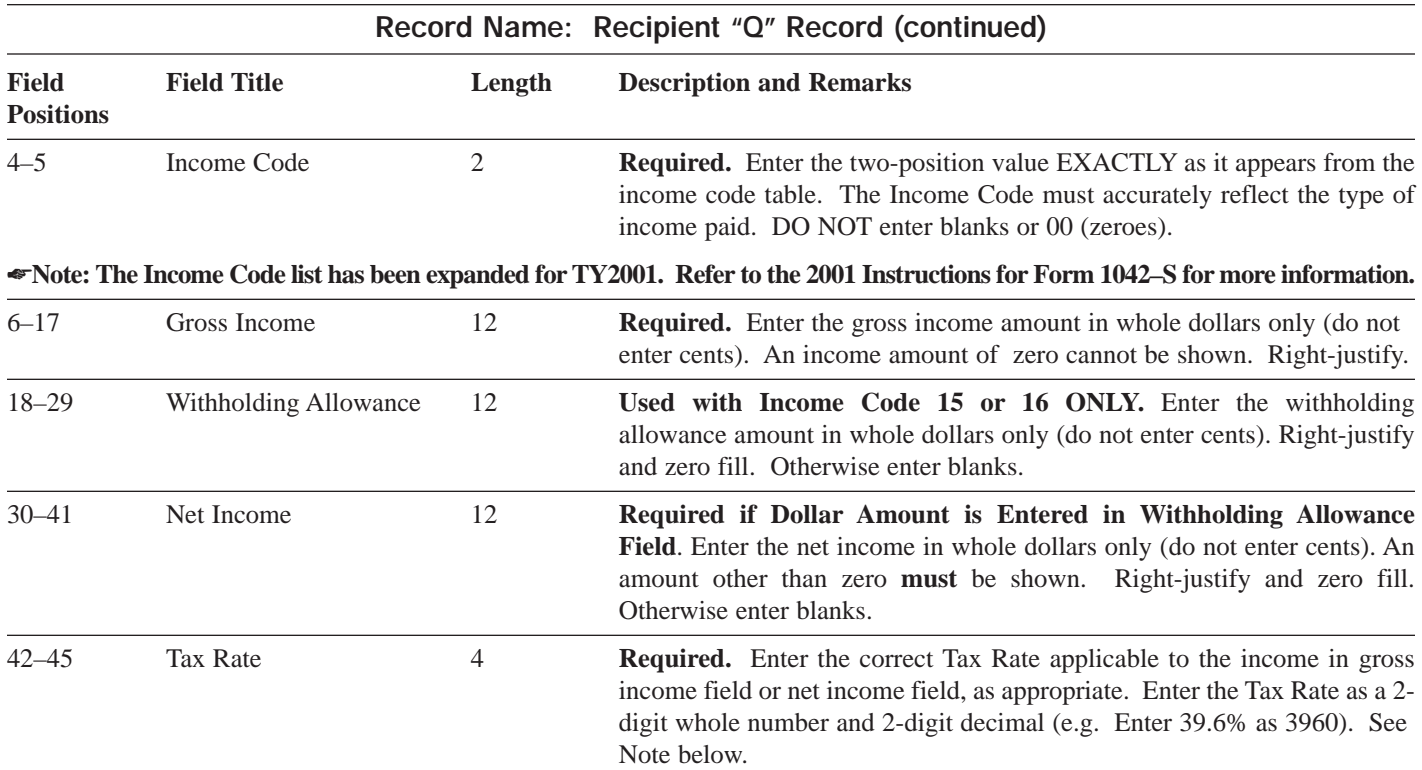

#### ☛**Note: The correct Tax Rate must be entered, even if withholding was at a lesser rate. See the 2001 Instructions for Form 1042–S.**

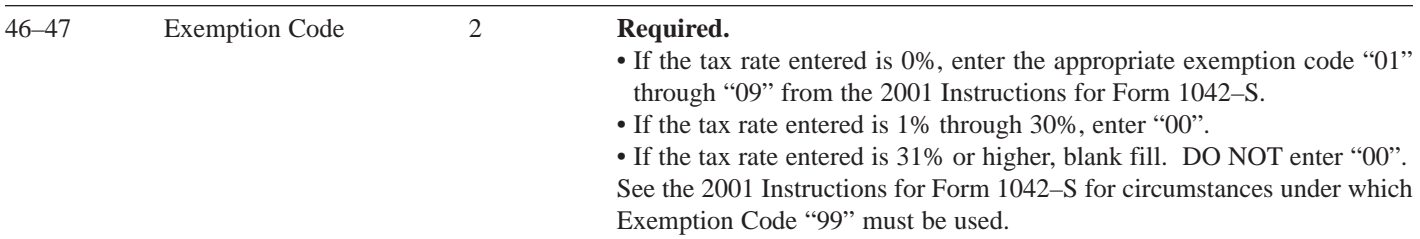

#### ☛**Note: If an incorrect amount of tax was withheld, report the amount that was actually withheld and use the correct tax treaty rate in field positions 42–45.**

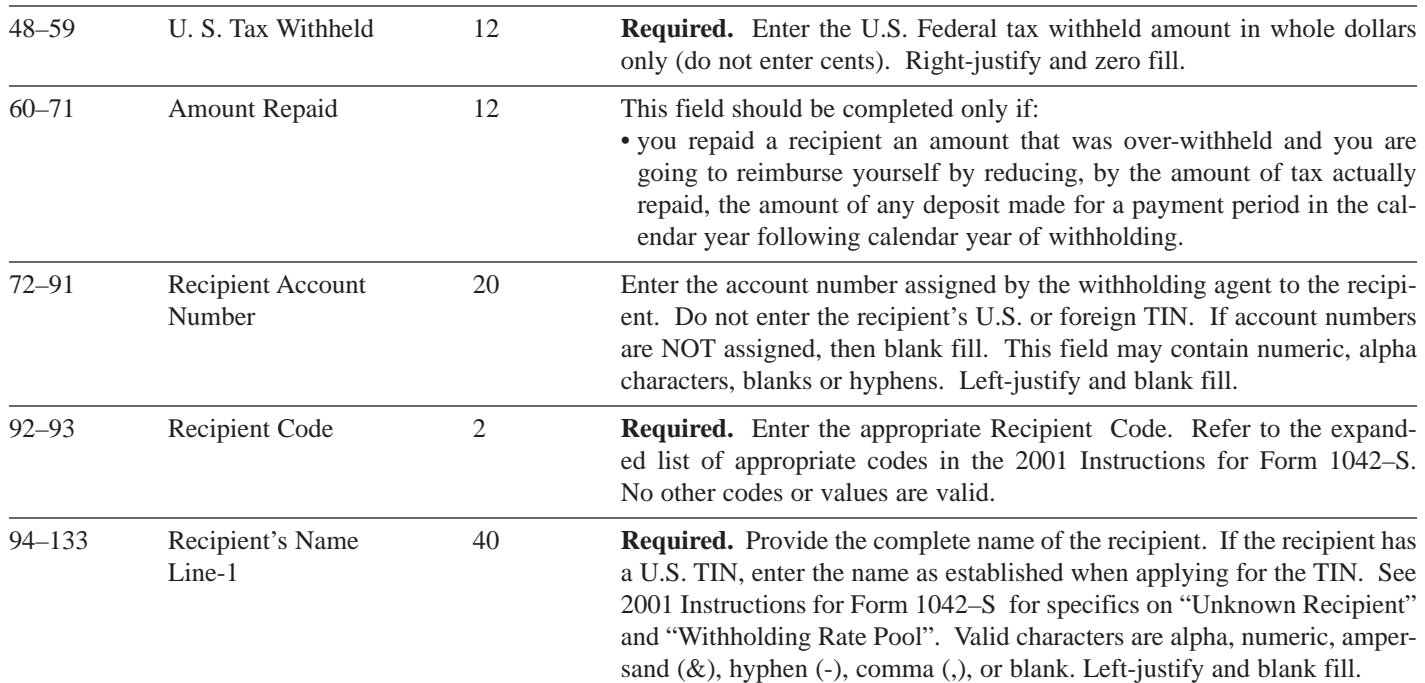

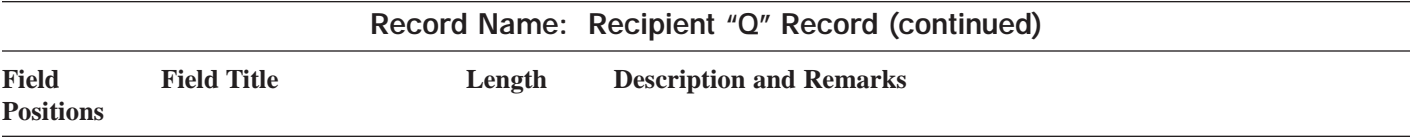

#### ☛**Note 1: A Non-Qualified Intermediary (NQI) can NEVER be entered as the recipient.**

#### ☛**Note 2: Do not use special characters in names or addresses that are unique to a language other than English. For exam**ple,  $\hat{a} = A$ ,  $\hat{a} = A$ ,  $\hat{u} = U$ ,  $\hat{Q} = O$ ,  $\hat{n} = N$ , etc.

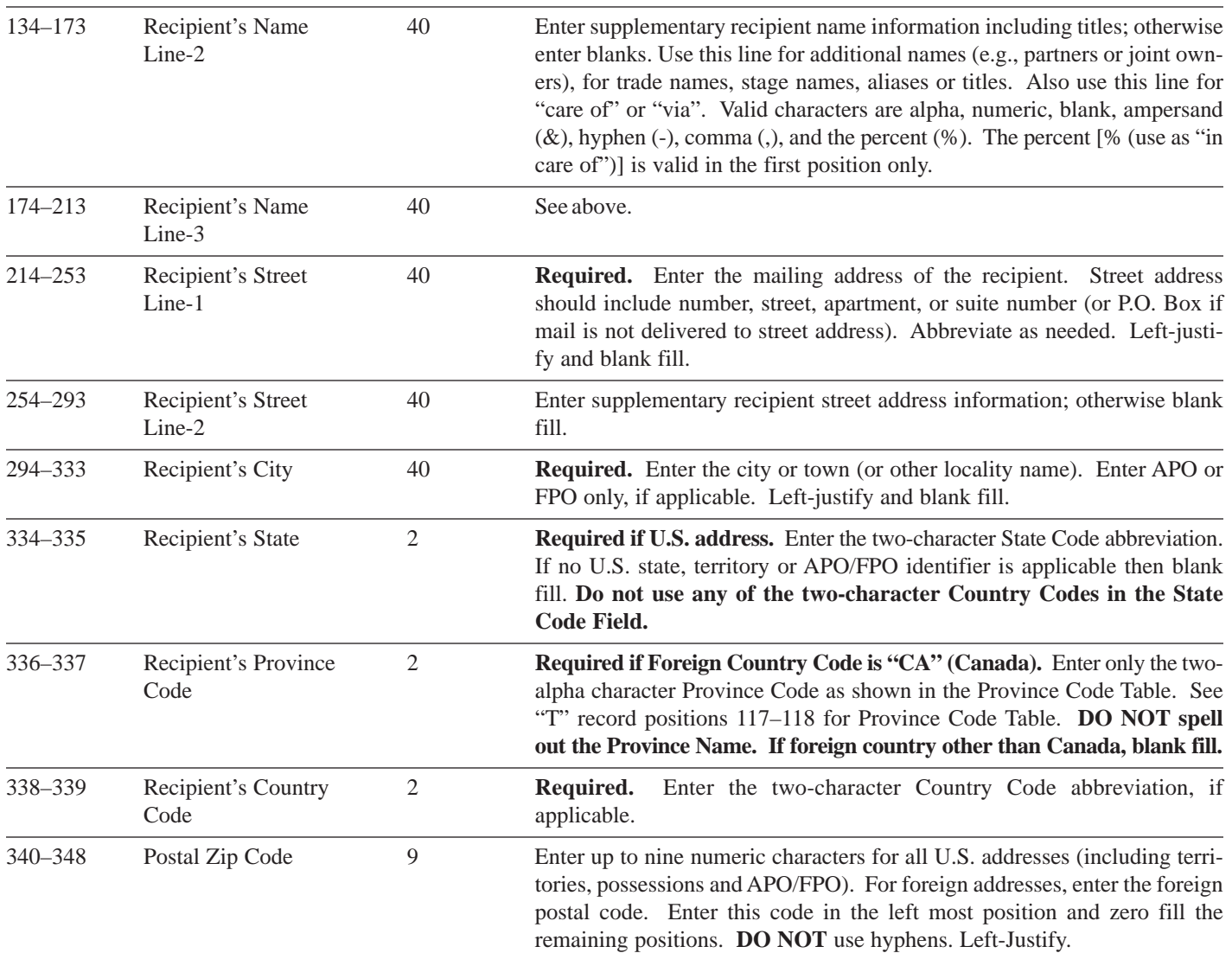

- ☛**Note 1: COUNTRY CODES: The list of country codes provided in the 2001 Instructions for Form 1042–S includes all internationally recognized country codes and MUST be used to ensure the proper coding of the Country Code field. This list is updated each year as required.**
- ☛**Note 2: Do not enter U.S. in the Country Code field. Enter the code for the country of which the recipient claims residency under that country's tax laws. Enter "OC" (other country) only when the country of residence does not appear on the list or the payment is made to an international organization.**
- ☛**Note 3: Enter "UC" (unknown country) only if the payment is to an unknown recipient. If you are making a payment to a QI or QI withholding rate pool, enter the country code of the QI.**

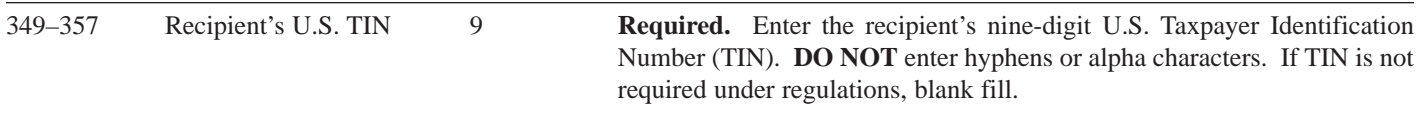

☛**Note: U.S. TINs are now required for most recipients. See 2001 Instructions for Form 1042–S.**

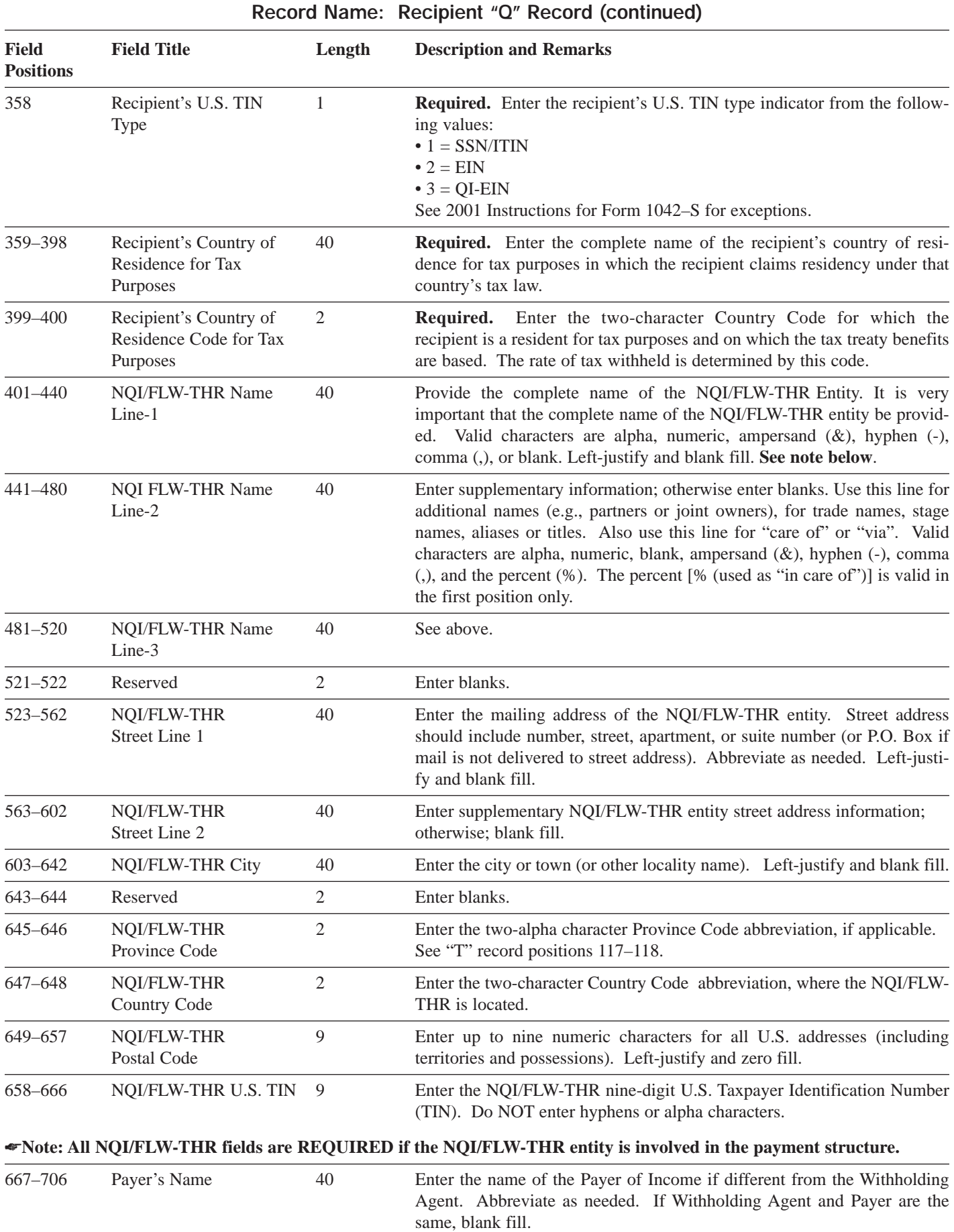

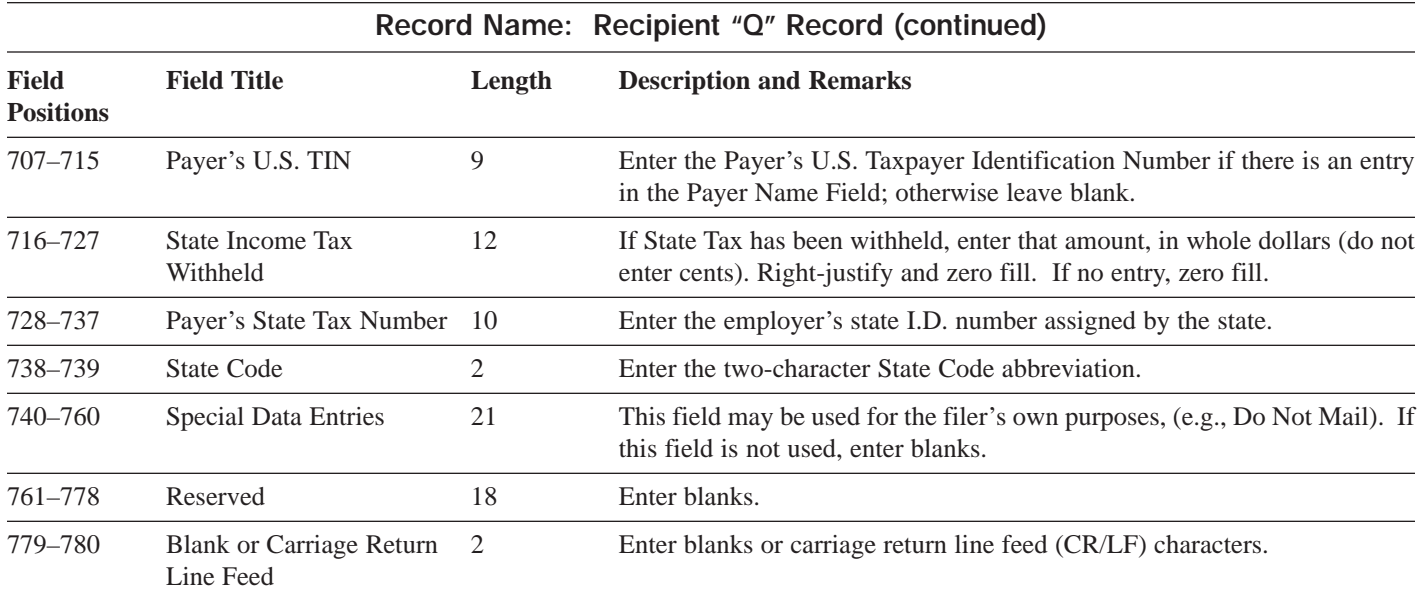

## **Recipient "Q" Record Layout**

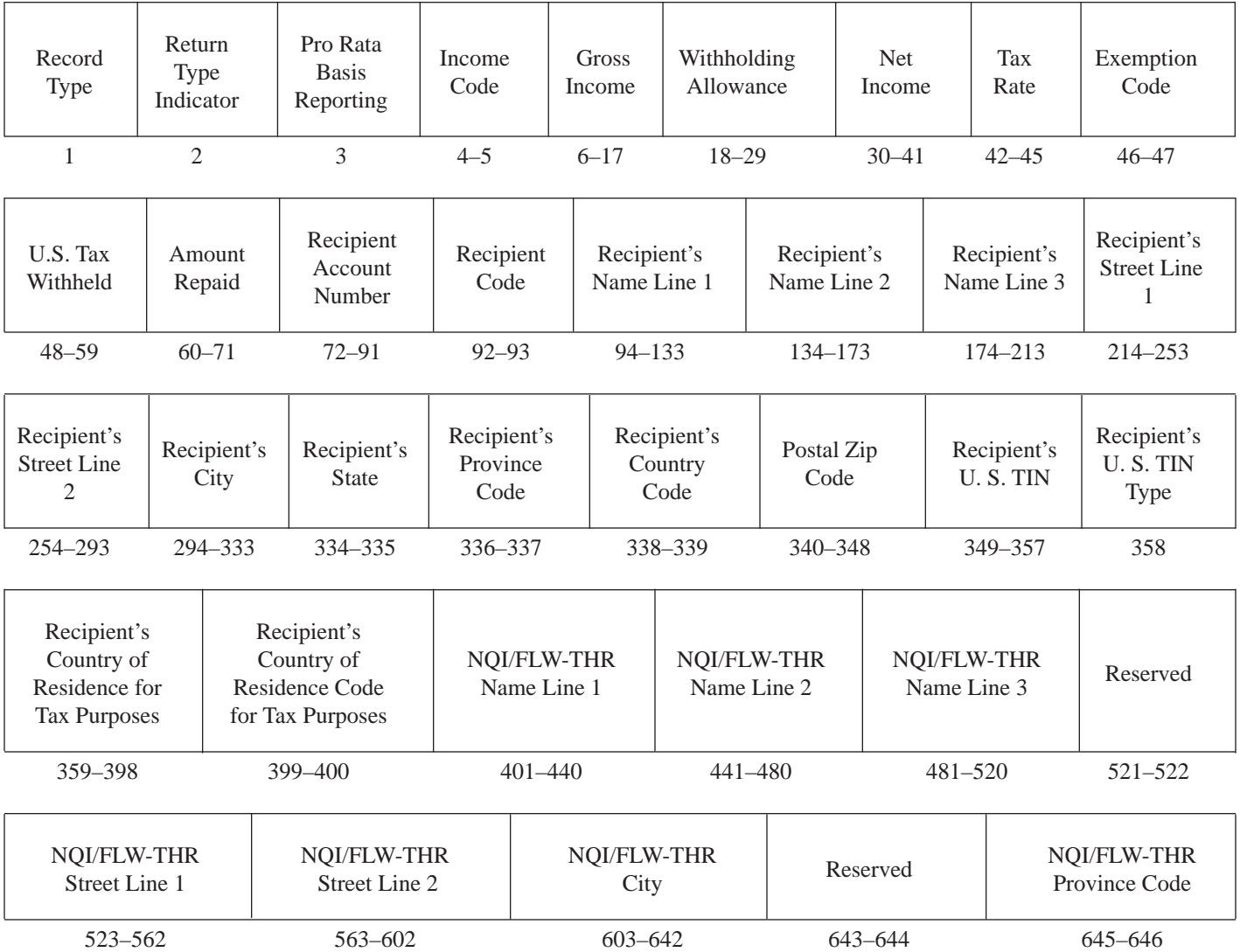

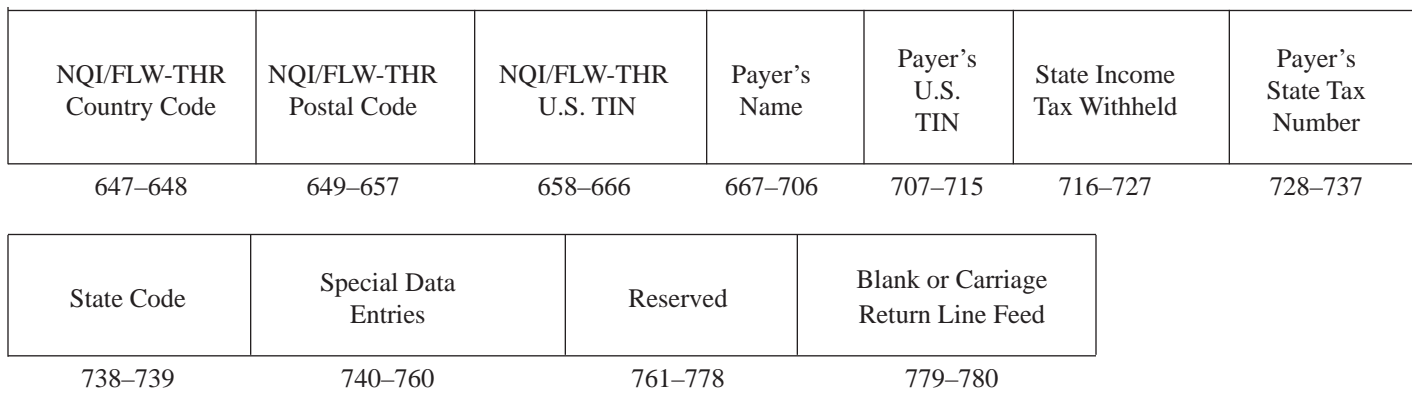

#### **Recipient "Q" Record Layout (continued)**

#### **Sec. 9. Reconciliation "C" Record**

**.01** The "C" Record is a fixed record length of 780 positions and all positions listed are required. The "C" Record is a summary of the number of "Q" Records for each Withholding Agent, Gross Amount Paid, and Total U.S. Tax Withheld.

**.02** This record will be written after the last "Q" Record filed for a given withholding agent. For each "W" Record and group of "Q" Records on the file, there must be a corresponding "C" Record.

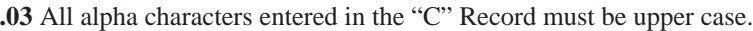

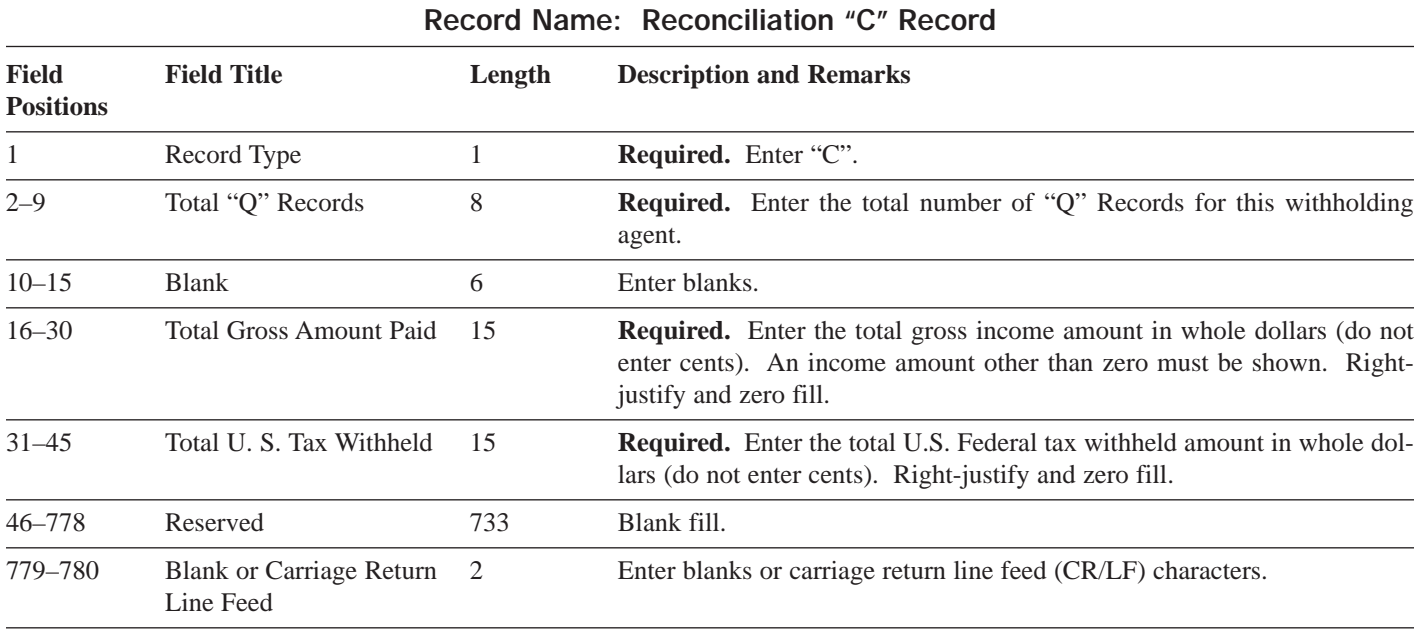

#### **Reconciliation "C" Record Layout**

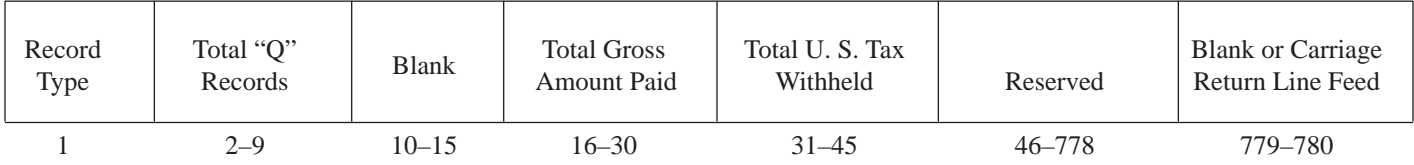

#### **Sec. 10. End of Transmission "F" Record**

**.01** The "F" Record is a fixed record length of 780 positions and all positions listed are required. The "F" Record is a summary of the number of withholding agents and media count in the entire file.

**.02** This record will be written after the last "C" Record of the entire file. End the file with an End of Transmission "F" Record. Only a "C" Record may precede the "F" Record. The "F" Record may only be followed by a tape mark, a trailer label or a combination of both.

**.03** All alpha characters entered in the "F" Record must be upper case.

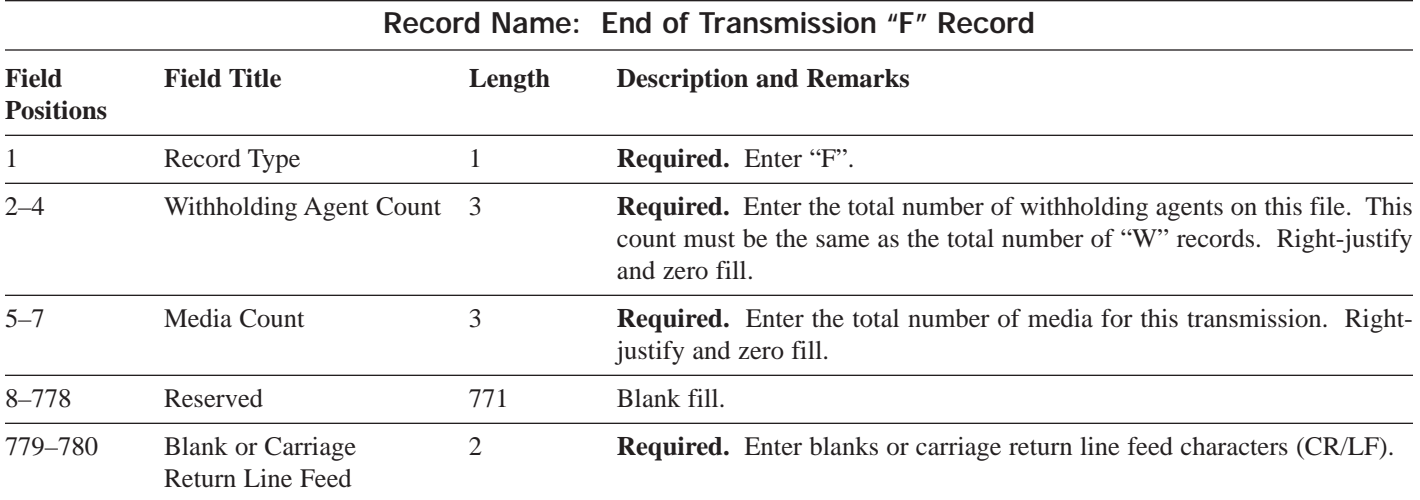

#### **End of Transmission "F" Record Layout**

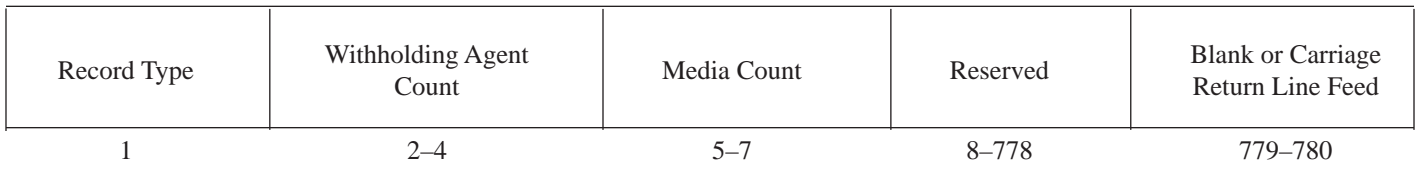

#### **Part C. Electronic Filing Specifications**

#### **Sec. 1. Background**

**01.** All electronic filing of information returns are received at IRS/MCC via the FIRE (Filing Information Returns Electronically) System. The FIRE System can be accessed via analog and ISDN BRI connections. The system is designed to support the electronic filing of information returns only. The telephone number for electronic filing is **(304-262-2400)**. Publications and forms are no longer available electronically from MCC. Users needing publications and forms will need to download them from the IRS Web Site at www.irs.gov or order them by calling 1-800-TAX-FORM (1-800-829-3676). IRS/MCC encourages the sending of test files, especially when extensive changes have occurred in processing procedures, format, or if you have never filed electronically. See Sec. 5 for testing procedures.

#### **Sec. 2. Advantages of Filing Electronically**

Some of the advantages of filing electronically are as follows:

- **(1)** Acknowledgment of files received.
- **(2)** Results generally available within 20 workdays as to the acceptability of the data transmitted.
- **(3)** Better customer service due to on-line availability of transmitter's files for research purposes.

#### **Sec. 3. General**

**.01** Electronic filing of Form 1042–S, originals, corrections, and replacements of information returns is offered as an alternative to magnetic media (tape, tape cartridge, or diskette) or paper filing, but is not a requirement. Transmitters filing electronically will fulfill the magnetic media requirements for those withholding agents who are required to file magnetically. It may also be used by withholding agents who are under the filing threshold requirement, but would prefer to file their information returns electronically. If the original file was sent magnetically, but IRS/MCC requested a replacement file, the replacement may be transmitted electronically. Also, if the original file was submitted via magnetic media, any corrections may be transmitted electronically.

**.02** Files submitted to IRS/MCC electronically must be in standard ASCII code. No magnetic media or paper forms are to be submitted with the same information as the electronically submitted file.

**.03** If a request for an extension is approved, transmitters who file electronically will be granted an extension of time to file. Part A, Sec. 11, explains procedures for requesting extensions of time. Filers are encouraged to file their data as soon as possible.

**.04** The formats of the "T", "W", "Q", "C", and "F" Records are the same for electronically filed records as they are for magnetic media, and must be in standard ASCII code. For electronically filed documents, each transmission is considered a separate file; therefore, each transmission **must** begin with a Transmitter "T" Record and end with an End of Transmission (EOT) "F" Record.

#### **Sec. 4. Electronic Filing Approval Procedure**

**.01** Filers must obtain, or already have, a Transmitter Control Code (TCC) assigned before submitting their files electronically. (Filers who currently have a TCC for magnetic media filing of Form 1042–S, beginning with "22", will not be assigned a second TCC for electronic filing.) Refer to Part A, Sec. 7, for information on how to obtain a TCC.

**.02** Once a TCC is obtained, electronic filers assign their own logon name, password and PIN (Personal Identification Number) and do not need prior or special approval. See Part C, Sec. 7.

**.03** For all passwords, it is the user's responsibility to remember the password and not allow the password to be compromised. Passwords are user assigned at first logon and are up to 8 alpha/numerics, which are case sensitive. However, if filers forget their password or *PIN*, call **304-263-8700** for assistance. The FIRE System requires users to change their passwords on a yearly basis.

#### ☛**Note: Passwords are case sensitive.**

#### **Sec. 5. Test Files**

**.01** Filers are not required to submit a test file; however, the submission of a test file is encouraged for all *new electronic filers to test hardware and software.* If filers wish to submit an electronic test file for Tax Year *2001* (returns to be filed in *2002*), it **must** be submitted to IRS/MCC **no earlier than** December 1, 2001, and **no later than** February 15, 2002.

**.02** If a filer encounters problems while transmitting the electronic test file, contact IRS/MCC for assistance.

**.03** Filers can verify the status of the transmitted test data by connecting to the electronic filing system at **304-262-2400**. This information will be available within 20 workdays after the transmission is received by IRS/MCC.

.**04** Form 4804 is no longer required for test files submitted electronically. See Part C, Sec. 7.

#### **Sec. 6. Electronic Submissions**

**.01** Electronically filed information may be submitted to IRS/MCC 24 hours a day, 7 days a week. Technical assistance will be available Monday through Friday between 8:30 a.m. and 4:30 p.m. Eastern time by calling **304-263-8700**.

**.02 The FIRE System will be down from December 29, 2001, through January 7, 2002.** This allows IRS/MCC to update its system to reflect current year changes.

**.03** Data compression is encouraged when submitting information returns electronically. WinZip and PKZip are acceptable compression packages. UNIX COMPRESS may be acceptable; however, a test file is recommended to verify compatibility. IRS/MCC cannot accept self-extracting zip files or compressed files containing multiple files.

The time required to transmit information returns electronically will vary depending on the modem speed and the type of data compression used, if any. The time required to transmit a file can be reduced by as much as 95 percent by using software compression and hardware compression.

The following are transmission rates achieved in test uploads at MCC using compressed files. The transmission rates will vary depending on the modem speeds.

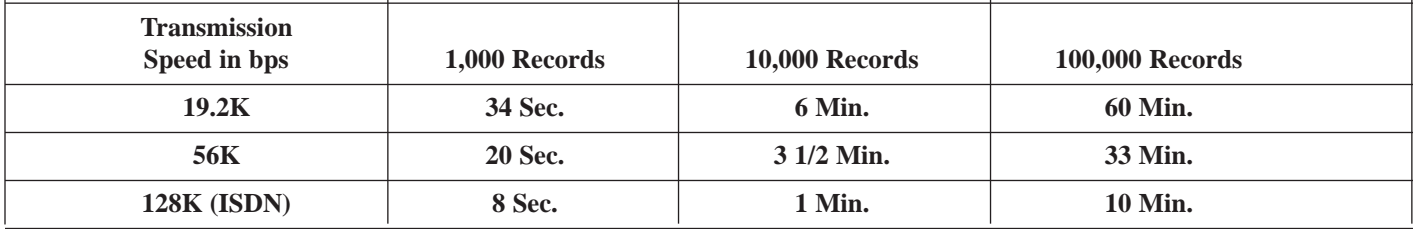

**.04** Files submitted electronically will be assigned a unique filename by the *FIRE* System (the users may name files anything they choose from their end). The filename *assigned by the FIRE System* will consist of submission type [TEST, ORIG (original), CORR (correction), and REPL (replacement)], the filer's TCC and a four-digit number sequence. The sequence number will be incremented for every file sent. For example, if it is your first original file for the calendar year and your TCC is 22000, the IRS assigned filename would be ORIG.22000.0001. Record the filename.

**.05** If a file was submitted timely and is bad, the filer will receive a letter and listing detailing the reasons a replacement file is needed. The filer will have up to 45 days to transmit the first replacement file, and 30 days thereafter, if additional replacements are necessary.

**.06 Filers are advised not to resubmit an entire file if records were omitted from the original transmission. This will result in duplicate filing. A new file should be sent consisting of only those records that had not previously been submitted.**

**.07** The TCC (beginning with the numbers "22") in the Transmitter "T" Record must be the TCC used to transmit the file; otherwise, the file will be considered an error.

#### **Sec. 7. PIN Requirements**

**.01** The Form 4804 is not required for electronic files. All new users will be prompted to create a PIN consisting of ten numerics when they are establishing their initial logon name and password effective 1/1/2002. All users having existing accounts will be prompted for a PIN assignment the first time they logon after 12/31/2001*.*

**.02** The PIN is required each time you send us a file electronically and is your permission to release the file. If you forget your PIN, please call us at 304-263-8700.

**.03** If the file is good, it is released for mainline processing 20 calendar days from receipt. You may contact us at 304-263-8700 within this 20-day period if there is some reason the file should not be released for further processing. If the file is bad, normal replacement procedures are followed.

#### **Sec. 8. Electronic Filing Specifications**

**.01** The FIRE System is designed exclusively for the filing of Forms 1042–S, 1098, 1099, 5498, 8027, W-2G and W-4.

**.02** A transmitter must have a TCC before a file can be transmitted. A TCC assigned for magnetic media filing that begins with the numbers "22" should also be used for electronic filing.

**.03** The results of the electronic transmission will be available in the File Status area of the FIRE System within 20 workdays. It is the filer's responsibility to dial back to verify the acceptability of files submitted by checking the File Status area of the system. These reports will be available on the electronic system in 20 workdays after the transmission is received by IRS/MCC.

**.04** Connect to the FIRE System by dialing **304-262-2400.** This number supports analog connections from 1200bps to 56Kbps or ISDN BRI 128Kbps. The system can be accessed via Dial-up network/web browser *(see Part C, Sec. 9)* or communications software *(see Part C, Sec. 10)*. The Dial-up network/web browser (point-to-point) will provide an Internet-like look, however, it is not the Internet. If you do not have this capability, a text interface is provided that can be accessed via communication software such as Hyperterminal, Procomm, PCAnywhere, etc*.* 

#### **Sec. 9. Dial-up Network/Browser Specifications (Web Interface)**

- **.01** The following are some general instructions (many of these may already be set by default in your software): Dial-up network settings:
	- **(a)** Set dial-up server type to PPP
	- **(b)** Set network protocol to TCP/IP
	- **(c)** Disable software compression
	- **(d)** Disable PPP-LCP extensions

Browser settings:

- **(a)** Browser must be capable of file uploads (i.e., Internet Explorer 4.0, Netscape 2.0 or higher)
- **(b)** Enter the **URL** address of **http://10.225.224.2** after you have connected via dial-up. (Remember, this is a point-to-point connection, not the Internet.)

**.02** Due to the large number of communication products available, it is impossible to provide specific information on all software/hardware configurations. However, since most filers use Windows 95, 98, NT, 2000, or ME software or more current versions, the following instructions are geared toward those products:

#### **UPLOADING FILES WITH DIAL-UP NETWORKING/WEB BROWSER IN WINDOWS 95/98/NT/2000/ME**

#### **Tips**

(1) This is a point-to-point connection – not the Internet.

- (2) Your browser must be capable of file uploads, i.e., Internet Explorer 4.0 or Netscape Navigator 2.0 or higher.
- (3) If you currently access the Internet via a LAN or a PROXY server, you will need to disable those options in your browser and enable 'Connect to the Internet using a modem'.

Select **Programs Accessories Communications** (Windows 98) **Dial-Up Networking**

**First time connecting with Dial-Up Network** (If you have logged on previously, skip to Subsequent Dial-up Network Connections.)

#### **The first time you dial-in, you will need to configure your Dial-Up Networking.**

Select **'Make new connection'**.

Type a descriptive name for the system you are calling.

Select your modem. Click **'Next'**. Enter area code **304** and telephone number **262-2400**. Click **'Next'**. When you receive a message that, you have successfully created a new Dial-Up Networking connection, click **'Finish'**. Click **'Connect'** to dial. If you are prompted for a user name and password, complete according to local procedures; otherwise, click **'OK'**. When you receive the message that you have connected to our system, click on your Web Browser **(remember, it is not connecting via the Internet – this is a point-to-point connection).** In the URL Address enter **http://10.225.224.2** and press **ENTER**. **Subsequent Dial-Up Network connections**

#### Click **'Connect'**.

If prompted for user name and password, complete according to local procedures; otherwise, click **'OK'**. When you receive 'Connection Complete', click **'OK'**. Click on your Web Browser **(remember, you are not connecting via the Internet)**. In the URL Address enter **http://10.225.224.2** and press **ENTER**.

**First time connection to the FIRE System** (If you have logged on previously, skip to Subsequent Connections to the FIRE System.)

Click **'Create New Account'**.

Fill out the registration form and click **'Create'**. Enter your **logon name** (most users logon with their first and last name). Enter your **password** (the password is user assigned and is case sensitive). Click **'Create'**. If you receive the message 'account created', click **'OK'**. Click **'Start the Fire Application'.**

#### **Subsequent connections to the FIRE System**

Click **'Log On'**. Enter your **logon name** (most users logon with their first and last name). Enter your **password** (the password is user assigned and is case sensitive).

At Menu Options:

Click **'Information Returns'** Enter your **TCC:** Enter your **EIN:** Click **'Submit'**.

The system will then display the company name, address, city, state, ZIP code, contact and telephone number. This information will be used to contact or send any correspondence regarding this transmission. Update as appropriate and/or click **'Accept'**.

Click one of the following:

**Original File Correction File Test File** 

**Replacement File** (if you select this option, select one of the following):

**FIRE Replacement** (file was originally transmitted on this system)

Click file to be replaced

**or**

#### **Magnetic Media Replacement File**

Enter the alpha character from Form 9267, Media Tracking Slip, that was returned with the correspondence requesting a replacement file.

Click **'Submit'**.

Enter the **drive/path/filename** of the file you want to upload or click **'Browse'** to locate the file. Click **'Upload'**.

#### **When the upload is complete, the screen will display the total bytes received and the IRS assigned file name.**

If you have more files to upload for that TCC: Click **'File Another'**; otherwise, Click **'Back to Main Menu'**.

#### **It is your responsibility to check the acceptability of your file; therefore, be sure to dial back into the system in 20 business days.**

To check the acceptability of a previously submitted file:

At the Main Menu:

Click **'File Stats'**. Enter your **TCC:** Enter your **EIN:** Click **'Search'**.

If 'Results' indicate:

**'File Good'** and you agree with the 'Count of Payees', you are finished with this file. (If you do not want the file processed, you must contact IRS/MCC within 10 days.)

**'File Bad'** - Correct the errors and resubmit the file as a 'replacement'.

**'Not Yet Processed'** - File has been received, but we do not have results available yet. Please check back in a few days.

Click on the desired file for a detailed report of your transmission. When finished viewing your files, click on '**Main Menu**'. Click **'Log Off'**. Close your Web Browser.

#### **IMPORTANT**

**Go back into your Dial-Up Network and click 'hang-up'; otherwise, you may stay connected and incur unnecessary telephone charges.**

#### **Sec. 10. Communication Software Specifications (Text Interface)**

- **.01** Communications software settings must be:
	- No parity
	- Eight data bits
	- One stop bit
- **.02** Terminal Emulation must be VT100.
- **.03** Due to the large number of communication products available, it is impossible to provide specific information on all software/hardware configurations. However, since most of our filers use Windows 95, 98 or NT software, the following instructions are geared toward those products (Procomm, PCAnywhere and many other communications packages are also acceptable and the product does not necessarily need to be Windows based.):

#### **Uploading Files Using Hyperterminal in Windows 95, 98 or NT**

Select **Programs Accessories Communications** (Windows 98) **Hyperterminal**

The first time you log on, select **Hyperterminal**, **Hyperterm,** or **Hyperterm.exe**, whichever is available on your system. Thereafter, you can just select the icon that you have saved.

#### A box will appear titled **'Connection Description'**.

**Enter a name and choose an icon** for the connection: Country Code: United States of America

Area Code: **304**

Phone Number: **262-2400**

#### **Connect Using: (default)**

(If you need to modify the phone number, select **File,** then **Properties** to enter defaults for the area code, phone numbers, and/or special access codes.)

Click on **'Dial'**.

#### A 'Connect' box will appear to show the status.

Once you have connected to the FIRE System, if you do not get a menu within a few seconds, press the **ENTER** key one time.

#### **First Time Logon**

When you have connected to the system, enter '**new**' to create your logon name and password. Complete the registration information and enter '**y**' to create account.

#### **Logon Name and Password**

**Logon Name**: Enter a logon name. Most users enter their first and last name as the logon name. **Password**: Enter a password of your choosing (1-8 alpha/numerics - case sensitive). After entering the password, you will go to the Main Menu.

#### **Transferring Your Electronic File**

Enter '**A'** for Electronic Filing. After reading Information Notice, press **ENTER**. Enter '**A**' for Forms 1098, 1099, 5498, W-2G, 1042-S, 8027, and Questionable Forms W-4. Press the Tab key to advance to TCC box; otherwise, enter '**E**' to exit. Enter your **TCC**: Enter your **EIN**:

The system will then display the company name, address, city, state, ZIP code, and phone number. This information will be used to contact or send correspondence (if necessary) regarding this transmission. If you need to update, enter '**n**' to change information; otherwise, enter '**y**' to accept.

Select one of the following:

- '**A**' for an Original file
- '**B**' for a Replacement file
- '**C**' for a Correction file
- '**D**' for a Test file

#### **If you selected 'B' for a replacement file, select one of the following:**

'**A**' Replacement Files For This System

This option is to replace an original/correction file that was submitted electronically on this system but was bad and needs to be replaced. Select the file needing replaced.

'**B**' Magnetic media replacement files Enter the alpha character from Form 9267, Media Tracking Slip, that was returned with the correspondence requesting a replacement file.

Choose one of the following protocols (Hyperterminal is normally set to Zmodem by default):

- **X** Xmodem
- **Y** Ymodem
- **Z** Zmodem (Zmodem will normally give you the fastest transfer rate.)

At this point, you must start the upload from your PC.

To send a file:

Go to the hyperterminal menu bar.

Click on **Transfer**.

Click on **Send file**.

A box will appear titled 'Send File'.

Enter the drive/path/filename or click on **Browse** to locate your file.

Click on **Send**.

#### **When the upload is complete, the screen will display the total bytes received and the IRS assigned file name.**

#### Press **ENTER** to continue.

If you have more files to send for the same TCC/EIN, enter '**y**'; otherwise, enter '**n**'.

**It is your responsibility to check the acceptability of your file; therefore, be sure to dial back into the system in 20 business days.**

To check the acceptability of a previously submitted file:

At the Main Menu:

Enter '**B**' for file status. Press the Tab key to advance to TCC box; otherwise, enter '**E**' to exit. Enter your **TCC:** Enter your **EIN:** Choose the appropriate option. Tab to appropriate file and press **ENTER**.

#### If 'Results' indicate:

**'File Good'** and you agree with the 'Count of Payees', you are finished with this file. (If you do not want the file processed, you must contact IRS/MCC within 10 days.)

**'File Bad'** - Correct the errors and resubmit the file as a replacement.

**'Not Yet Processed'** - File has been received, but results are not available. Please recheck in several days.

When you are finished, enter '**E**' from the 'Main Menu' to logoff. Enter '**2**' to hang-up.

#### **Sec. 11. Modem Configuration**

- **.01** Hardware features
	- **(a)** Enable hardware flow control
	- **(b)** Enable modem error control
	- **(c)** Enable modem compression

#### **Sec. 12. Common Problems Associated with Electronic Filing**

**.01** Refer to Part A, Section 18, for Major Problems Encountered with Form 1042–S magnetic/electronic files. **.02** The following are the major non-format errors associated with electronic filing:

#### **1. Transmitter does not dial back to the electronic system to determine file acceptability.**

The results of your file transfer are posted to the FIRE System within 20 business days. It is your responsibility to verify file acceptability and, if the file contains errors, you can get an online listing of the errors. Date received and number of payee records are also displayed. (If you do not want the file processed, you must contact IRS/MCC within 10 days.)

#### **2. Transmitter uses wrong TCC.**

Use the TCC assigned for Form 1042–S filing only. This TCC will begin with a **"22".**

#### **3. Transmitter compresses several files into one.**

Only compress one file at a time. For example, if you have 10 uncompressed files to send, compress each file separately and send 10 separate compressed files.

#### **4. Transmitter sends a file and File Status indicates that the file is good, but the transmitter wants to send a replacement or correction file to replace the original/correction/replacement file.**

Once a file has been transmitted, you cannot send a replacement file unless File Status indicates the file is bad (20 business days after file was transmitted). If you do not want us to process the file, you must first contact us at 304-263-8700 to see if this is a possibility. However, this will count as a replacement. (See Part A, Sec. 16, for the definition of replacement.)

#### **5. Transmitter sends an original file that is good, then sends a correction file for the entire file even though there are only a few changes.**

The correction file, containing the proper coding, should only contain the records needing correction, not the entire file.

#### **6. File is formatted as EBCDIC.**

All files submitted electronically must be in standard ASCII code.

**.03** The following are the most common problems associated with connecting with dial-up networking/web browser:

#### **1. Transmitter is unable to connect to the FIRE System using dial-up networking.**

1. The user name and password should be blank when trying to connect unless it is needed for your system.

- 2. Windows 95/98: Disable 'enable software compression'.
- 3. Windows NT/2000: Disable both 'enable software compression' and 'enable PPP/LCP extensions'.
- 4. TCP/IP should be the only network protocol that is enabled.

#### (**Make sure you are using analog lines rather than digital**.)

#### **2. Transmitter is connecting using dial-up networking, but is unable to bring up the URL address using my web browser.**

- 1. Proxy server should be disabled for a dial-up connection.
- 2. Using a modem option should be selected.
- 3. The home page should either display **http://10.225.224.2** or be set to 'about:blank'.
- 4. The security level should be set at medium.
- 5. The option 'enable software compression' should be disabled under Dial-Up Networking.

#### **3. Transmitter clicks on 'start the FIRE application', but the logon screen is displayed again.**

Your browser must be set to receive 'cookies'.

#### **4. Transmitter is getting a menu when connecting with dial-up networking.**

The option 'pop-up a terminal window' should be disabled.

#### **5. Transmitter cannot find the browse button to upload file.**

If using Internet Explorer, you must have version 4.0 or higher. If using Netscape Navigator, it must be version 2.0 or higher. A patch is available that can be downloaded from Microsoft for users of Internet Explorer 3.02.

#### **6. The line is busy when dialed.**

We have enough lines available that you should not get this message. Check the phone number being dialed. It should be 304-262-2400. If you need a number such as an 8 or a 9 to access an outside line, make sure it is present. Also, some companies require an access code for long distance dialing.

#### **7. Transmitter is receiving the error message "Remote PPP Peer Not Responding."**

#### Disable 'enable PPP/LCP Extensions' in Dial-Up Networking

**.04** The following are the most common problems associated with connecting with hyperterminal:

#### **1. Transmitter is unable to connect using hyperterminal.**

1. If you need a number such as an 8 or a 9 to access an outside line, make sure it is present.

- 2. Set the terminal emulation to VT100.
- 3. Try lowering the modem speed.
- 4. Turn the modem off and then back on to reset it.

#### **Make sure you are using analog lines rather than digital**.

#### **2. Transmitter is getting the message 'annex command line interpreter.'**

Disconnect and try again. You may need to lower the modem speed if this happens several times in a row.

#### **3. When trying to logon, the cursor is not in the correct box, or the menus are distorted.**

Check the terminal emulation. It must be set to VT100. Also, verify that the data bits are set at 8, the stop bit is set at 1 and parity is set at None.

#### **4. Transmitter was able to connect and the menu is displayed, but is unable to type anything.**

Scroll lock cannot be turned on.

#### **5. When transmitter connects, the menus keep scrolling and display garbage characters.**

Make sure 'Use error control' and 'Compress data' are enabled under the Advanced Connection Settings.

#### **6. Transmitter receives message saying 'bad data packet' when the file is transmitting. What does this mean?**

Your modem is having problems sending the data, so it is re-trying to send it. Normally, if the transfer does not abort, the file will be sent successfully.

#### **Part D. Magnetic/Electronic Specifications For Extensions of Time**

#### **Sec. 1. General**

**.01** The specifications in Part D include the required 200-byte record format for extensions of time to file requests submitted magnetically or electronically. Also included are the instructions for the information that is to be entered in the record. **Filers are advised to read this section in its entirety to ensure proper filing.** 

**.02** Only filers who have been assigned a Transmitter Control Code may request an extension of time magnetically or electronically. If you meet the threshold of more than 50 withholding agents when requesting an extension but are below the 250 documents threshold, you must still submit a Form 4419, Application for Filing Information Returns Magnetically/Electronically. Requests for extensions of time may be made for Forms 1098, 1099, 5498, W-2G, W-2, 1042–S and 8027.

**.03** For Tax Year *2001* (returns due to be filed in *2002*), transmitters requesting an extension of time to file for more than 50 withholding agents (not recipients) are required to file the extension request magnetically or electronically. Transmitters requesting an extension of time for 10 to 50 withholding agents (not recipients) are encouraged to file the request magnetically or electronically. The request may be filed on tape, tape cartridge, 3 1/2-inch diskette, or electronically.

**.04** For extension requests filed on magnetic media, the transmitter must mail the completed, signed Form 8809, Request for Extension of Time To File Information Returns, in the same package as the corresponding media or fax it to 304-264-5602. For extension requests filed electronically, the transmitter must fax the Form 8809 the same day the transmission is made.

**.05** Transmitters submitting an extension of time magnetically or electronically should not submit a list of withholding agents names and TINs with the Form 8809 since this information is included on the magnetic or electronic file. However, Line 6 of the Form 8809 must be completed with the total number of records included on the magnetic media or electronic file.

**.06** To be considered, an extension request must be postmarked or transmitted by the due date of the returns; otherwise, the request will be denied.

**.07** A magnetically-filed request for an extension of time should be sent using the following address:

IRS-Martinsburg Computing Center Information Reporting Program **Attn: Extension of Time Coordinator** 240 Murall Drive Kearneysville, WV 25430

#### ☛**Note: Due to the large volume of mail received by IRS/MCC and the time factor involved in processing the Form 8809, it is imperative that the attention line be present on all envelopes or packages containing Extension of Time (EOT) requests.**

**.08** Requests for extensions of time to file postmarked by the United States Postal Service on or before the due date of the returns, and delivered by United States mail to the IRS/MCC after the due date, are treated as timely under the "timely mailing as timely filing" rule. A similar rule applies to designated private delivery services (PDSs). See Part A, Sec. 10, for more information on PDSs. For requests delivered by a designated PDS, but through a non-designated service, the actual date of receipt by IRS/MCC will be used as the filing date.

**.09** Transmitters who submit their extension of time requests magnetically or electronically will receive a letter from IRS/MCC with an attached list of the withholding agents, based on information contained in the file, specifying approval and/or denial.

**.10** Do not submit tax year 2001 extensions of time to file requests on magnetic media before *January 1, 2002,* or electronically before *January 8, 2002*.

**.11** It will take a minimum of 30 days for IRS/MCC to respond to an extension request. Under certain circumstances, a request for an extension of time could be denied. In such cases, the transmitter receives a denial letter. When this denial letter is received, the transmitter has 20 days to provide the additional or necessary information and resubmit the extension request to IRS/MCC*.* 

**.12** Each piece of magnetic media **must** have an external media label containing the following information:

- **(a)** Transmitter name
- **(b)** Transmitter Control Code (TCC)
- **(c)** Tax year
- **(d)** The words "Extension of Time"
- **(e)** Record count

**.13** A request for an extension of time to file is not automatically granted. Approval or denial is dependent on information provided on the Form 8809. If the Form 8809 is not completed properly, processing may be delayed or the request may be denied*.*

**.14** If the first request for an extension of time to file was submitted magnetically or electronically, additional extension requests should be submitted in the same manner.

**.15** If an additional extension of time is needed, a second Form 8809 and file may be submitted before the end of the initial extension period with a postmark reflecting the date mailed. Line 7 on the form should be checked to indicate that the original extension has been received and the additional extension is being requested.

**.16** See Part A, Sec. 11, for complete information on requesting an extension of time to file information returns. If there are additional questions or concerns, contact IRS/MCC.

#### **Sec. 2. Magnetic Tape, Tape Cartridge, 8mm, 4mm, and QIC (Quarter-Inch Cartridge), 3 1/2-inch Diskette and Electronic Specifications**

#### ☛**Note:** *Beginning in calendar year 2003 for Tax Year 2002, IRS/MCC will no longer process 9- track tapes*

**.01** Tape specifications are as follows:

- **(a)** 9-track.
- **(b)** EBCDIC (Extended Binary Coded Decimal Interchange Code) or ASCII (American Standard Coded Information Interchange) recording mode.
- **(c)** 1600 or 6250 BPI.
- **(d)** A block must not exceed 32,600 tape positions and must be a multiple of 200.
- **(e)** Record length of 200 bytes.
- **(f)** Labeled or unlabeled tapes may be submitted.

**.02** Tape cartridge specifications are as follows:

- **(a)** Must be IBM 3480, 3490, *3590, 3590E* or AS400 compatible.
- **(b)** Must meet American National Standard Institute (ANSI) standards and have the following characteristics:
	- **(1)** Tape cartridges will be 1/2-inch tape contained in plastic cartridges which are approximately 4-inches by 5-inches by 1-inch in dimension.
	- **(2)** Magnetic tape will be chromium dioxide particle based 1/2-inch tape.
	- **(3)** Cartridges will be 18-track or 36-track parallel. Indicate on the external media label if the tape cartridge is 18- or 36- track.
	- **(4)** Mode will be full function.
	- **(5)** The data may be compressed using EDRC (Memorex) or IDRC (IBM) compression.
	- **(6)** Either EBCDIC or ASCII.
- **(c)** A block must not exceed 32,600 tape positions and must be a multiple of 200.
- **(d)** Record length of 200 bytes.
- **(e)** Labeled or unlabeled tape cartridges may be submitted.
- **.03** 8mm, 4mm, and Quarter-Inch Cartridge Specifications:
	- **(a)** In most instances, IRS/MCC can process 8mm tape cartridges that meet the following specifications:
		- **(1)** Must meet American National Standard Institute (ANSI) standards, and have the following characteristics:
			- **(a)** Created from an AS400 operating system **only.**
			- **(b)** 8mm (.315-inch) tape cartridges will be 2 1/2-inch by *3 3/4-inch*.
			- **(c)** The 8mm tape cartridges must meet the following specifications:

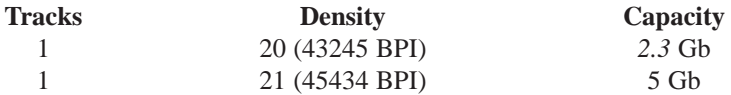

- **(d)** Mode will be full function.
- **(e) Compressed data is not acceptable.**
- **(f)** Either EBCDIC (Extended Binary Coded Decimal Interchange Code) or ASCII (American Standard Coded Information Interchange) may be used. However, IRS/MCC encourages the use of EBCDIC. This information must appear on the external media label affixed to the cartridge.
- **(g)** A file may consist of more than one cartridge; however, no more than 250,000 documents may be transmitted per file or per cartridge. The filename, for example, IRSEOT, will contain a three digit extension. The extension will indicate the sequence of the cartridge within the file, 1 of 3, 2 of 3, or 3 of 3, and will appear in the header label IRSEOT.001, IRSEOT.002, and IRSEOT.003 on each cartridge of the file.
- **(2)** The 8mm (.315-inch) tape cartridge records defined in this Revenue Procedure may be blocked subject to the following: **(a)** A block must not exceed 32,600 tape positions.
	- **(b)** If the use of blocked records would result in a short block, all remaining positions of the block must be filled with 9's; however, the last block of the file may be filled with 9's or truncated. Do not pad a block with blanks.
	- **(c)** All records, except the header and trailer labels, may be blocked or unblocked. A record may not contain any control fields or block descriptor fields which describe the length of the block or the logical records within a block. The number of logical records within a block (the blocking factor) must be constant in every block with the exception of the last block which may be shorter (see item (b) above). The block length must be evenly divisible by 200.
	- **(d)** Various SAVE commands have been successful; however, the **SAVE OBJECT COMMAND is not acceptable.**
	- **(e)** Records may not span blocks.
- ☛**Note:** *Advanced Metal Evaporated (AME) cartridges are not acceptable.*
- **(3)** For faster processing, IRS/MCC encourages transmitters to use header labeled cartridges. IRSEOT may be used as a suggested filename.
- **(4)** For the purposes of this Revenue Procedure, the following must be used: Tape Mark:
	- **(a)** Signifies the physical end of the recording on tape.
	- **(b)** For even parity, use BCD configuration 001111 (8421).
	- **(c)** May follow the header label and precede and/or follow the trailer label.
- **(5)** IRS/MCC can only read one data file on a tape. A data file is a group of records which may or may not begin with a tapemark, but must end with a trailer label. Any data beyond the trailer label cannot be read by IRS programs.
	- **(b)** 4mm (.157-inch) cassettes are now acceptable with the following specifications:
		- **(1)** 4mm cassettes will be 2 1/4-inch by 3-inch.
		- **(2)** The tracks are 1 (one).
		- **(3)** The density is 19 (61000 BPI).
		- **(4)** The typical capacity is DDS (DAT data storage) at 1.3 Gb or 2 Gb, or DDS-2 at 4 Gb.
		- **(5)** The general specifications for 8mm cartridges will also apply to the 4mm cassettes.

#### ☛**Note: 4mm cassettes with a capacity of DDS-3 (125 meter) are not acceptable.**

- **(c)** Various Quarter-Inch Cartridges (QIC) (1/4-inch) are also acceptable.
	- **(1)** OIC cartridges will be  $4''$  by  $6''$ .
	- **(2)** QIC cartridges must meet the following specification:

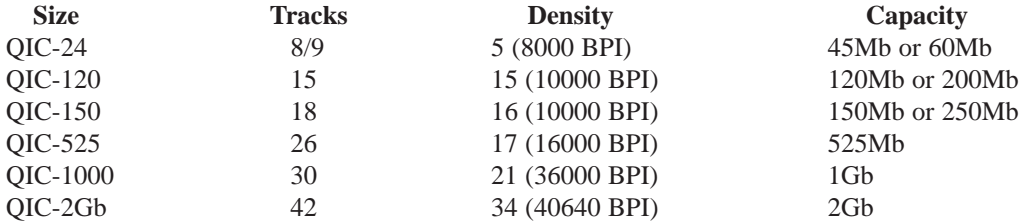

**(3)** The general specifications that apply to 8mm cartridges will also apply to QIC cartridges.

- **.04** Diskette specifications are as follows:
	- **(a)** 3 1/2-inches in diameter.
	- **(b)** ASCII recording mode **only**. Additional specifications may be found in Part B, Sec. 5, of this Revenue Procedure.
	- **(c)** Record length of 200 bytes.
	- **(d)** Diskettes must be created using the MS-DOS operating system.
	- **(e)** Filename of IRSEOT must be used. No other filenames are acceptable. If a file will consist of more than one diskette, the filename IRSEOT will contain a three-digit extension. This extension will indicate the sequence of the diskettes within the file. For example, the first diskette will be named IRSEOT.001, the second diskette will be name IRSEOT.002, etc.
	- **(f)** Delimiter character commas (,) or quotes (") must not be used.
	- **(g)** Positions 199 and 200 of each record have been reserved for use as carriage return/line feed (cr/lf) characters, if applicable.
- **.05** Electronic Filing specifications (See Note.)
	- (a) A transmitter must have a Transmitter Control Code (TCC).
	- (b) Filers can determine the acceptability of files submitted by checking the file status area of the system. These reports will be available on the electronic system within 5 business days if the Form 8809 is received timely by IRS/MCC.

#### ☛**Note: See Part C, Electronic Filing Specifications, for detailed information on filing with IRS/MCC electronically.**

#### **Sec. 3. Record Layout**

**.01** Positions 6 through 185 of the following record should contain information about the withholding agent for whom the extension of time to file is being requested. Do not enter transmitter information in these fields**. Only one TCC may be present in a file.**

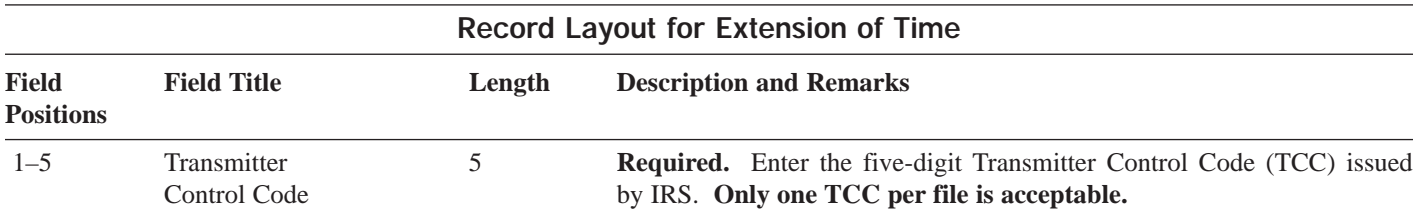

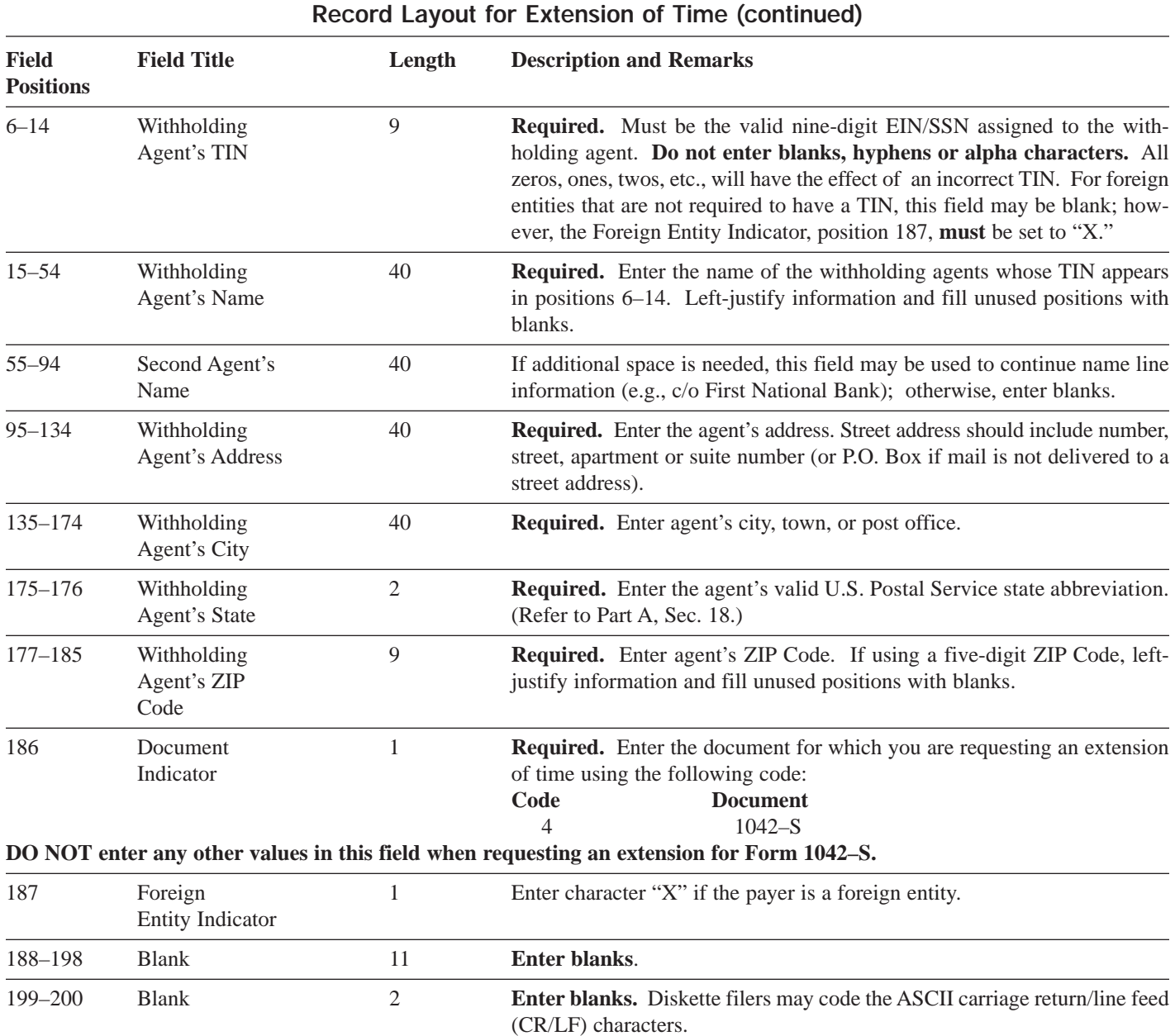

### **Extension of Time Record Layout**

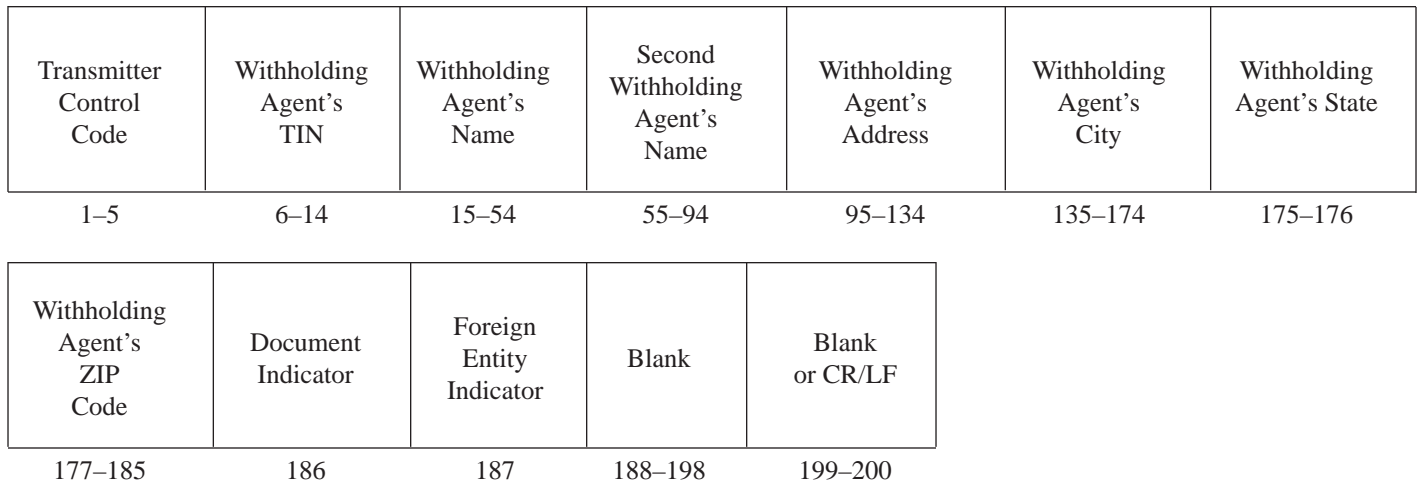

#### **Part E. Miscellaneous Information**

#### **Sec. 1. Addresses for Martinsburg Computing Center**

To submit an application to file, correspondence, and magnetic media files, use the following:

IRS-Martinsburg Computing Center Information Reporting Program 230 Murall Drive Kearneysville, WV 25430

To submit magnetically filed and paper extension and waiver requests, use the following address:

IRS-Martinsburg Computing Center Information Reporting Program **Attn: Extension of Time Coordinator** 240 Murall Drive Kearneysville, WV 25430

**Sec. 2. Telephone Numbers for Contacting IRS**

 $\mathscr{C}$ **Between 8:30 a.m. and 4:30 p.m. Eastern Time Monday through Friday**

**Information Reporting Program Call Site: 304-263-8700 or email at** mccirp@irs.gov

**Telecommunication Device for the Deaf (TDD): 304-267-3367**

 $\bigcirc$ **HOURS OF OPERATION** – **FIRE SYSTEM & FAX 24 HOURS A DAY 7 DAYS A WEEK**

**Electronic Filing via the FIRE System: 304-262-2400**

**Information Returns FAX Machine: 304-264-5602**

**Tax law inquiries concerning Chapter 3 Withholding: 215-516-2000**

**This is the end of Publication 1187 for Tax Year** *2001.*